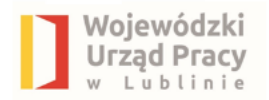

### **Wojewódzki Urząd Pracy w Lublinie Instytucja Pośrednicząca w ramach RPO WL 2014-2020**

**Informacje dotyczące sytuacji problemowych pojawiających się we wnioskach o płatność składanych w ramach Działania 9.1 Regionalnego Programu Operacyjnego Województwa Lubelskiego na lata 2014-2020**

#### **20 października 2021 roku**

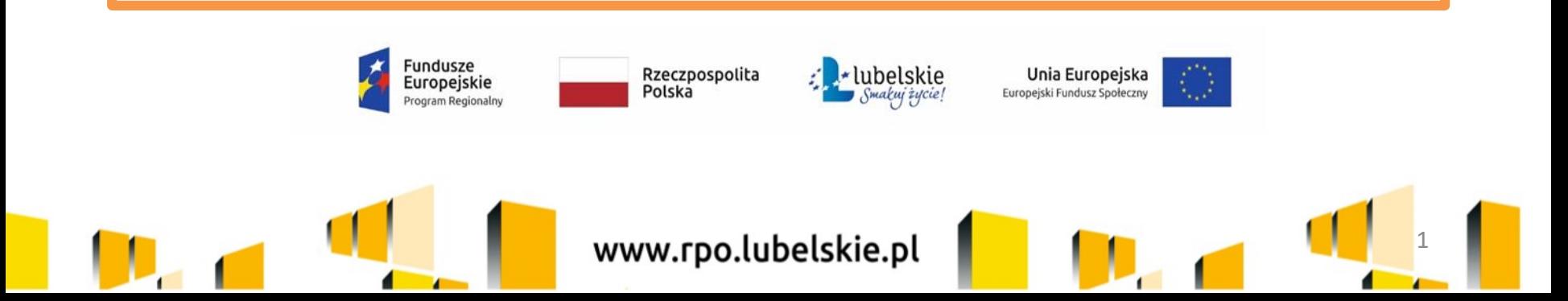

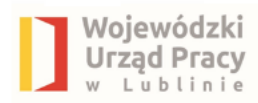

**Beneficjent zobowiązuje się do realizacji projektu zgodnie z zapisami:**

Umowy o dofinansowanie projektu w ramach RPO WL na lata 2014 -2020,

Wytycznych wymienionymi w umowie,

Politykami horyzontalnymi Unii Europejskiej, w tym zgodnie z zasadą równości szans kobiet i mężczyzn oraz równości szans i niedyskryminacji, w tym dostępności dla osób z niepełnosprawnościami

oraz

innymi dokumentami, które związane są z realizacją projektu, np. Podręcznik Beneficjenta.

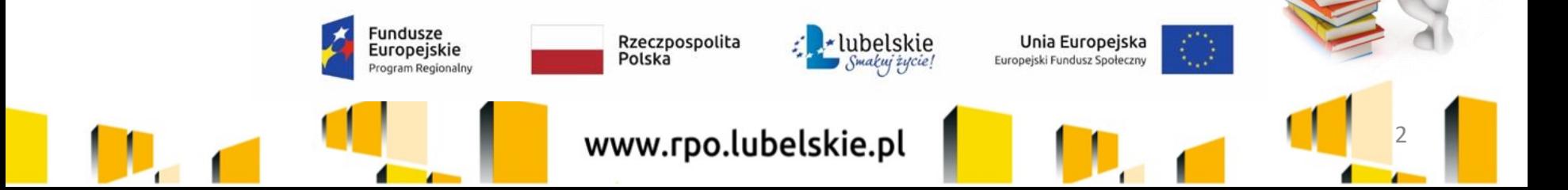

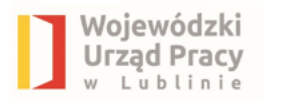

# **System teleinformatyczny SL2014**

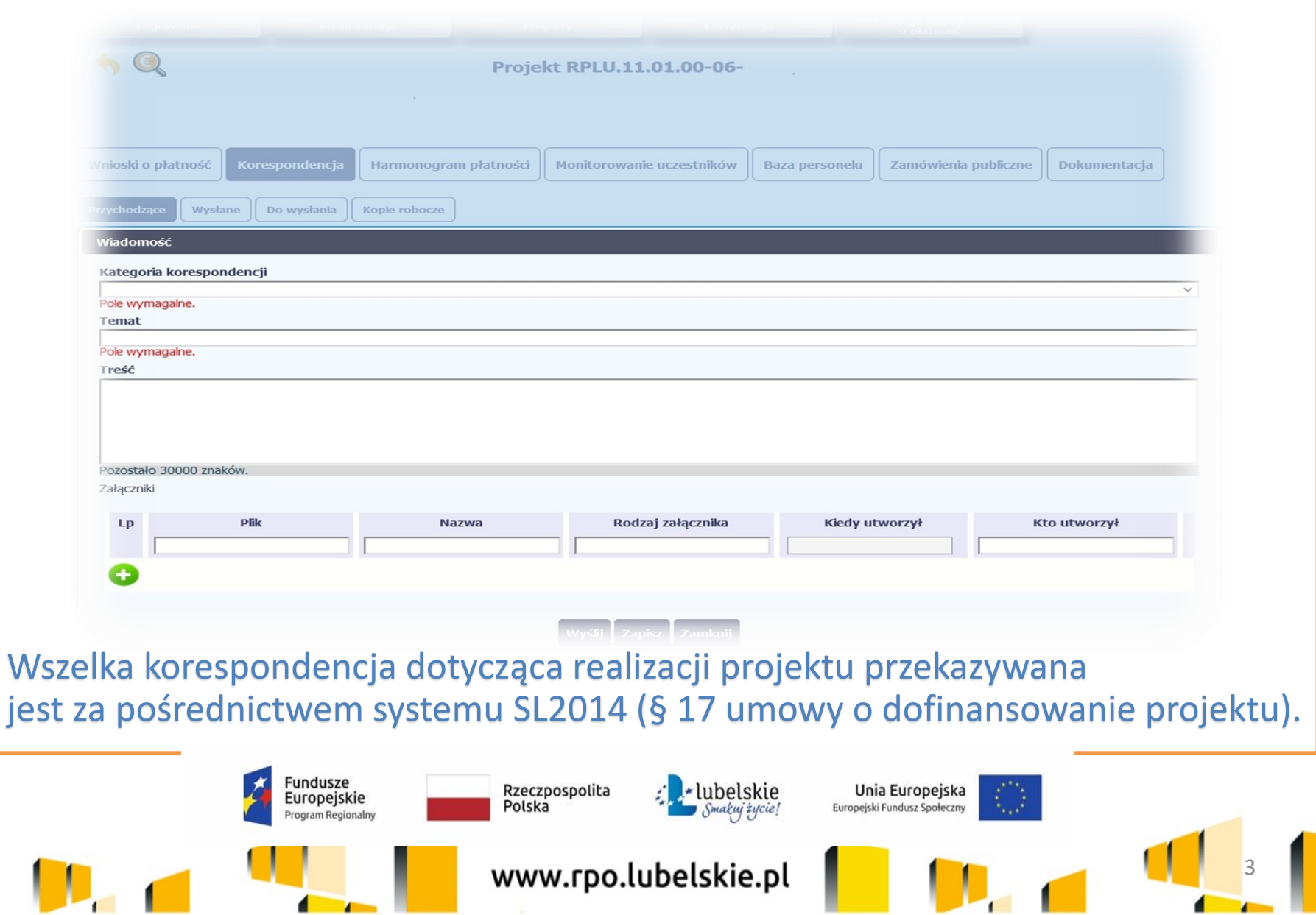

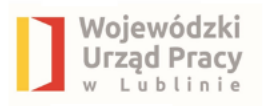

# Pamiętaj, SL2014 służy do przesyłania:

- **wniosków o płatność** (postęp finansowy i rzeczowy),
- **dokumentów potwierdzających kwalifikowalność wydatków** ponoszonych w ramach projektu,
- **danych dot. uczestników projektu** (zakładka: *Monitorowanie uczestników*),
- **harmonogramu płatności** (zakładka: *Harmonogram płatności*),
- **harmonogramów realizacji wsparcia** (Beneficjent jest zobowiązany do przedkładania na co najmniej 5 dni roboczych przed planowanym terminem rozpoczęcia wsparcia (§ 4 ust 4 pkt 5 umowy o dofinansowanie projektu),
- informacji dot. udzielanych w projekcie **zamówień publicznych** (zakładka: *Zamówienia Publiczne*),
- danych dot. **personelu projektu** pod rygorem uznania związanych z tym wydatków za niekwalifikowalne (zakładka: *Baza personelu*),

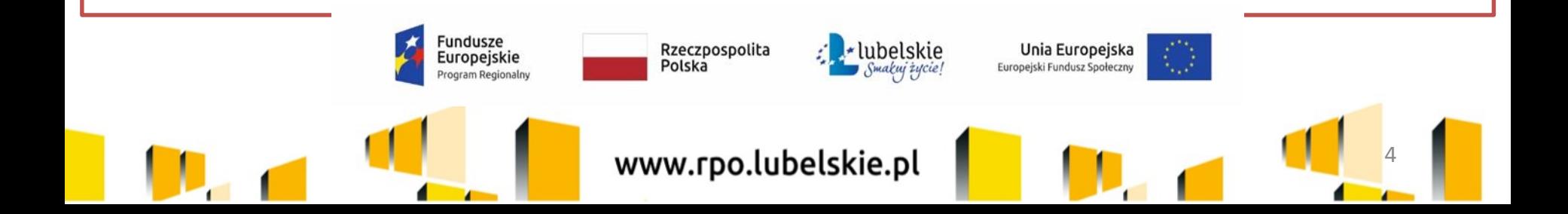

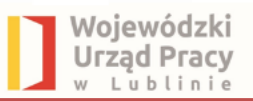

 **korespondencji** oraz innych **dokumentów związanych z realizacją projektu**, w tym niezbędnych do przeprowadzenia kontroli projektu.

## Pamiętaj

- Sprawa kierowana do rozpatrzenia przez IP RPO WL powinna zawierać informacje dotyczące przedmiotu sprawy (np. "wniosek o płatność", "zmiany we wniosku o dofinansowanie projektu" itp.), tytuł realizowanego projektu i numer projektu,
- dokumentacja związana z realizowanym projektem powinna zostać oznaczona logotypami zgodnymi z Wytycznymi w zakresie informacji i promocji projektów dofinansowanych w ramach Regionalnego Programu Operacyjnego Województwa Lubelskiego na lata 2014-2020,
- $\checkmark$  informację, że projekt jest współfinansowany z EFS w ramach RPO WL 2014-2020 należy umieść na pierwszej stronie dokumentu finansowoksięgowego.

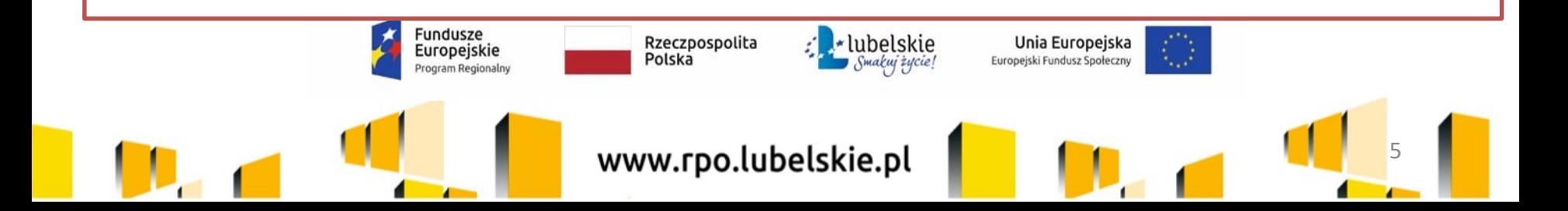

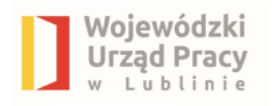

# Do wyjątków należą

- zmiany treści umowy,
- czynności kontrolne przeprowadzane w ramach projektu,
- dochodzenie zwrotu środków od Beneficjenta, o których mowa w § 13 umowy (tj. wykorzystanych niezgodnie z przeznaczeniem, wykorzystanych z naruszeniem procedur, o których mowa w art. 184 ustawy o finansach publicznych, pobranych nienależnie lub w nadmiernej wysokości),
- inne czynności, dla których zastrzeżono w umowie formę pisemną.

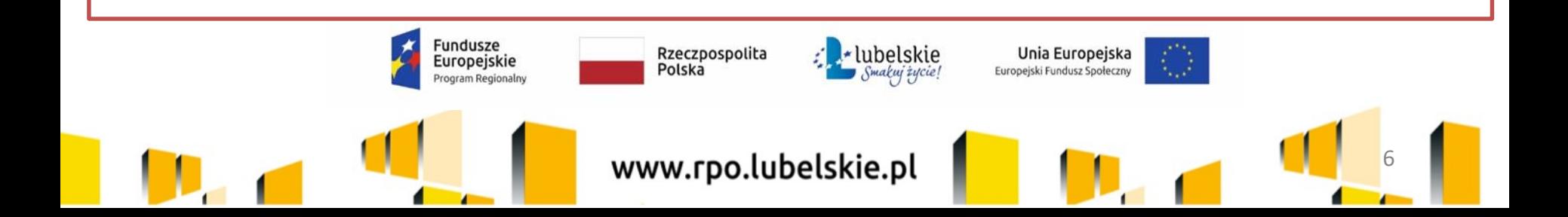

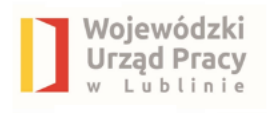

## Wniosek o płatność

- Beneficjent składa pierwszy wniosek o płatność zgodnie z harmonogramem płatności stanowiącym załącznik do umowy o dofinansowanie projektu. Kolejne wnioski o płatność przedkładane są zgodnie z zatwierdzonym harmonogramem płatności **nie później niż w terminie do 10 dni roboczych od zakończenia okresu rozliczeniowego oraz nie rzadziej niż co 3 miesiące**. Beneficjent składa końcowy wniosek o płatność w terminie do 30 dni kalendarzowych od dnia zakończenia okresu realizacji projektu.
- Wniosek o płatność jest składany do danej wersji umowy/aneksu, dlatego należy zwrócić szczególną uwagę, aby wniosek był przyporządkowany do właściwej wersji umowy.

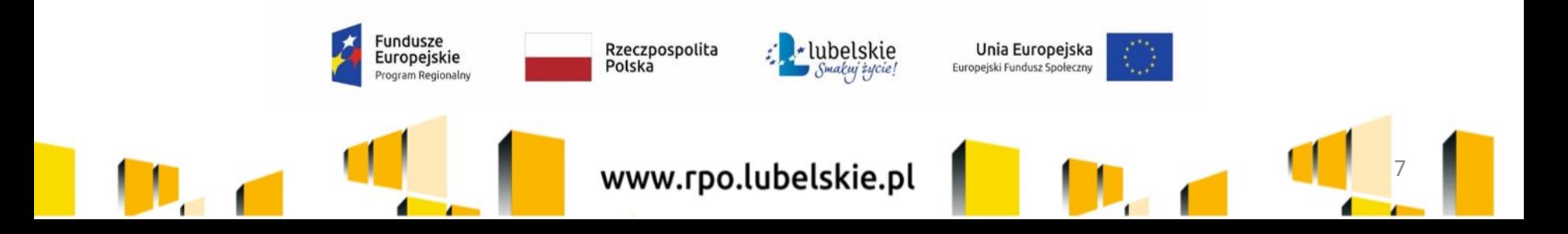

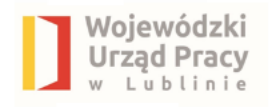

# **Najczęściej** popełniane błędy we wnioskach o STOP płatność

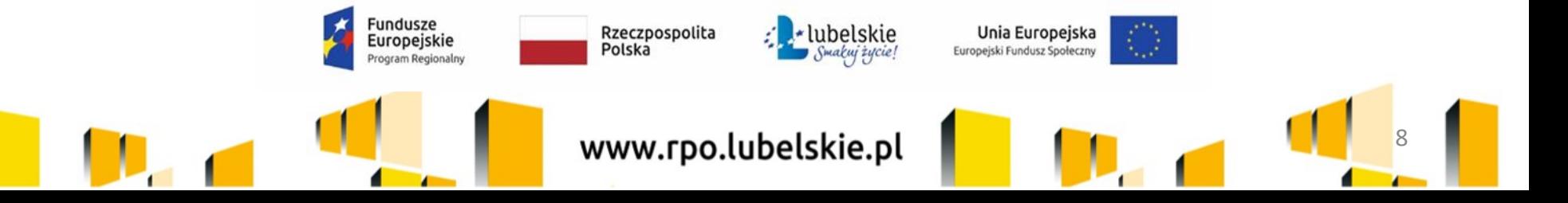

## **Identyfikacja wniosku**

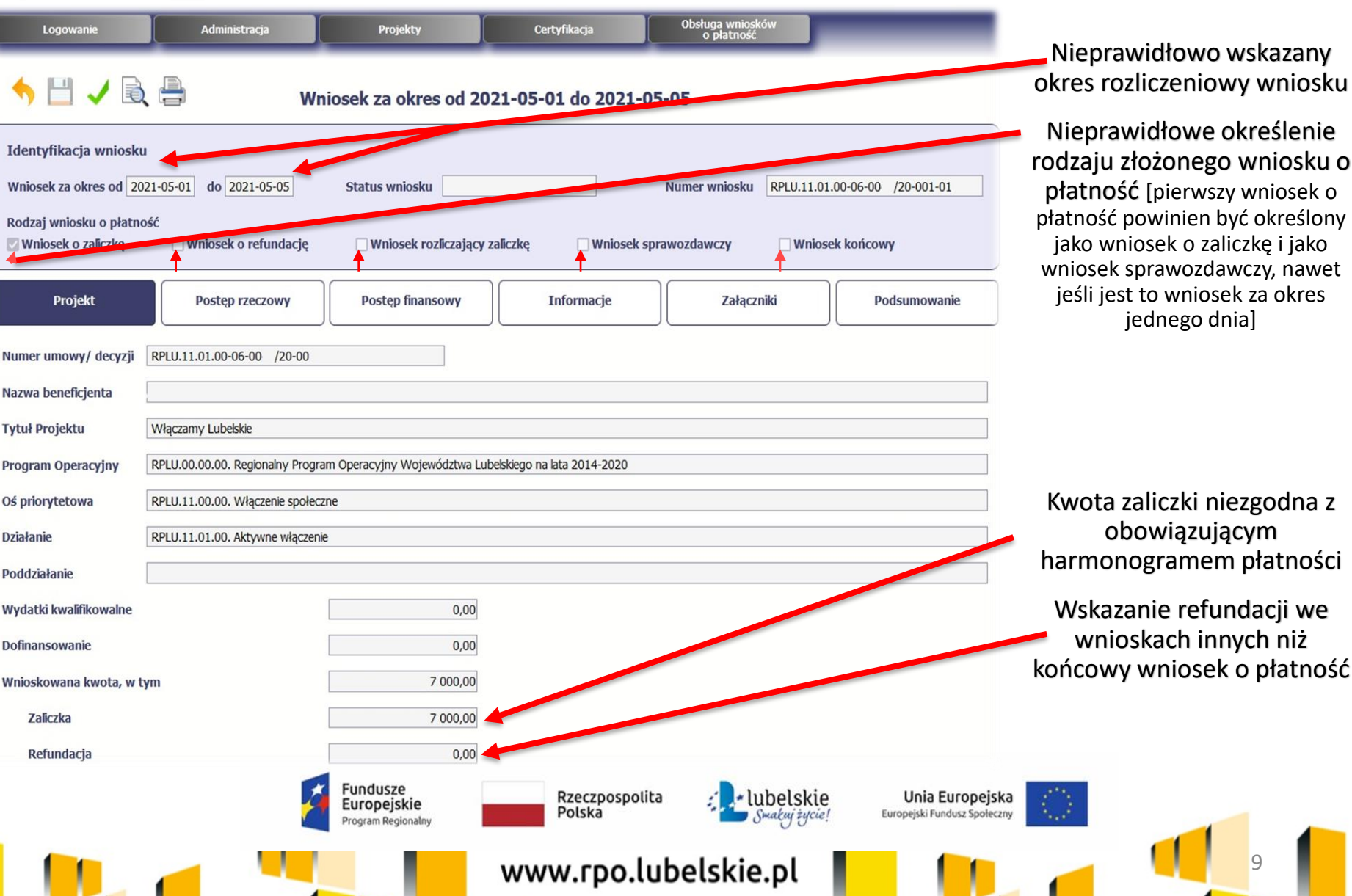

Wojewódzki Urzad Pracy Lublinie

> Nieprawidłowo wskazany okres rozliczeniowy wniosku

Nieprawidłowe określenie rodzaju złożonego wniosku o płatność [pierwszy wniosek o płatność powinien być określony jako wniosek o zaliczkę i jako wniosek sprawozdawczy, nawet jeśli jest to wniosek za okres jednego dnia]

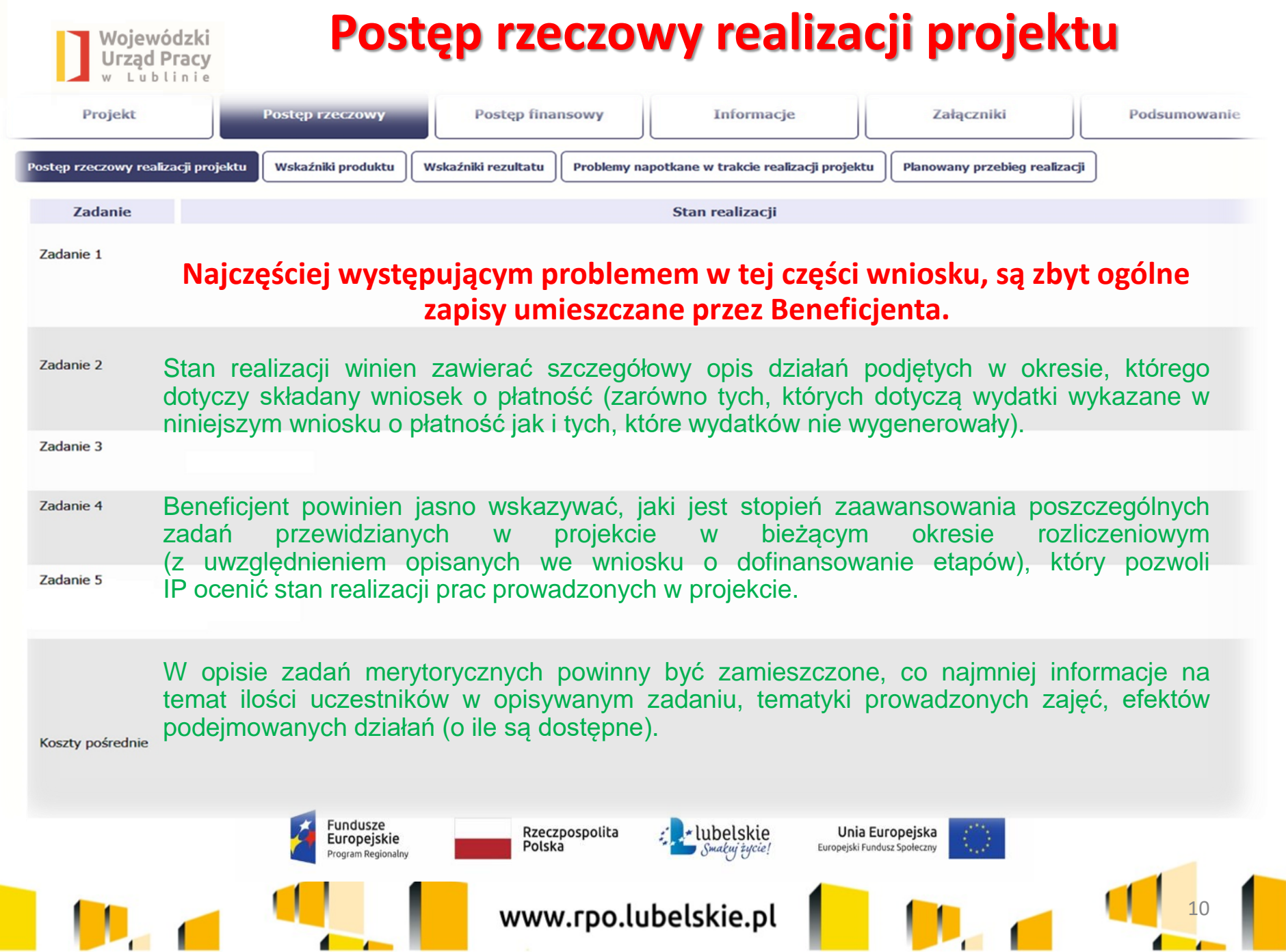

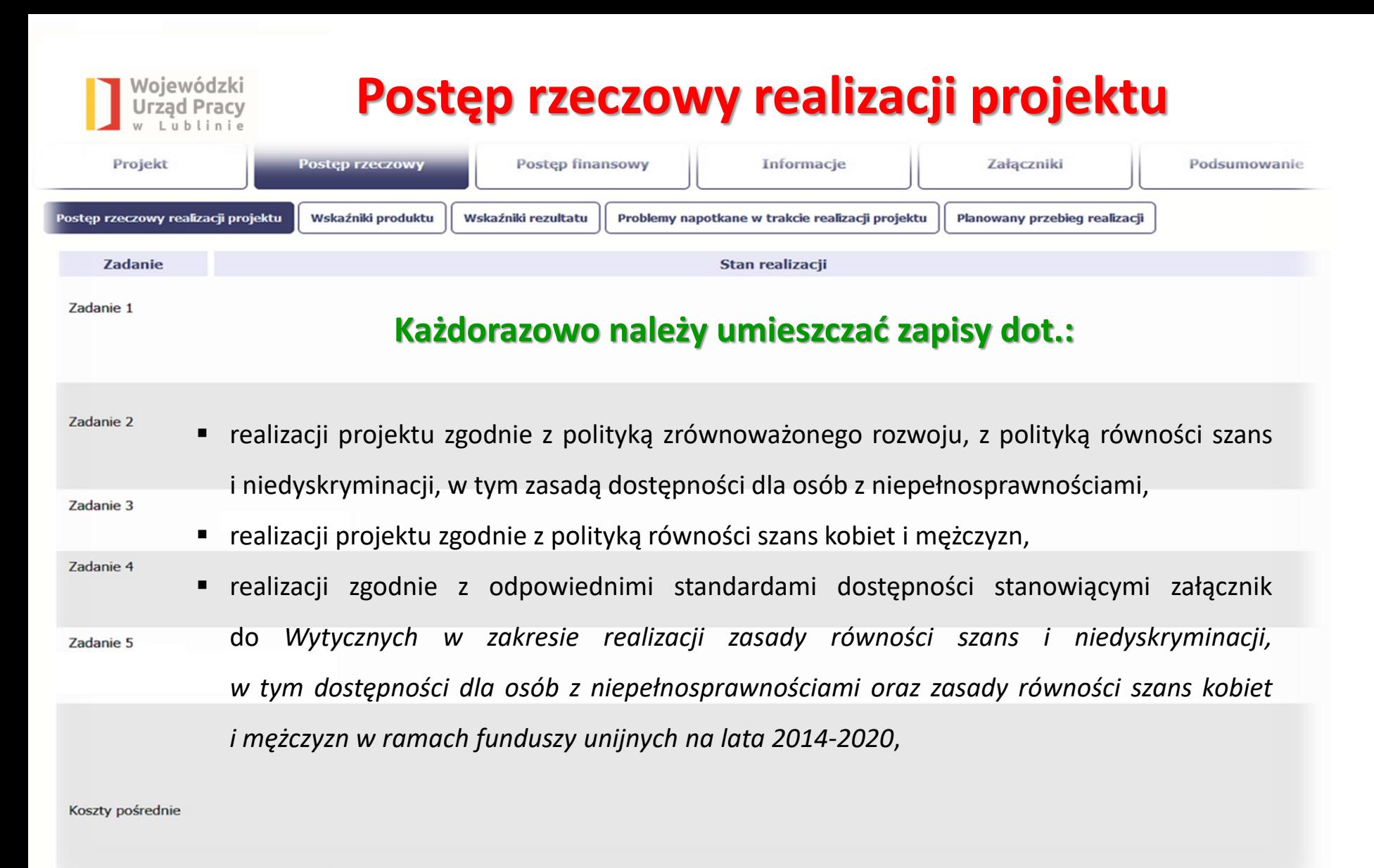

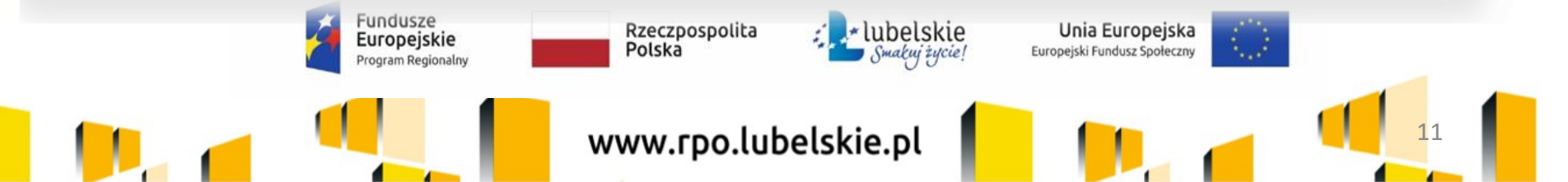

## **Wskaźniki produktu i rezultatu**

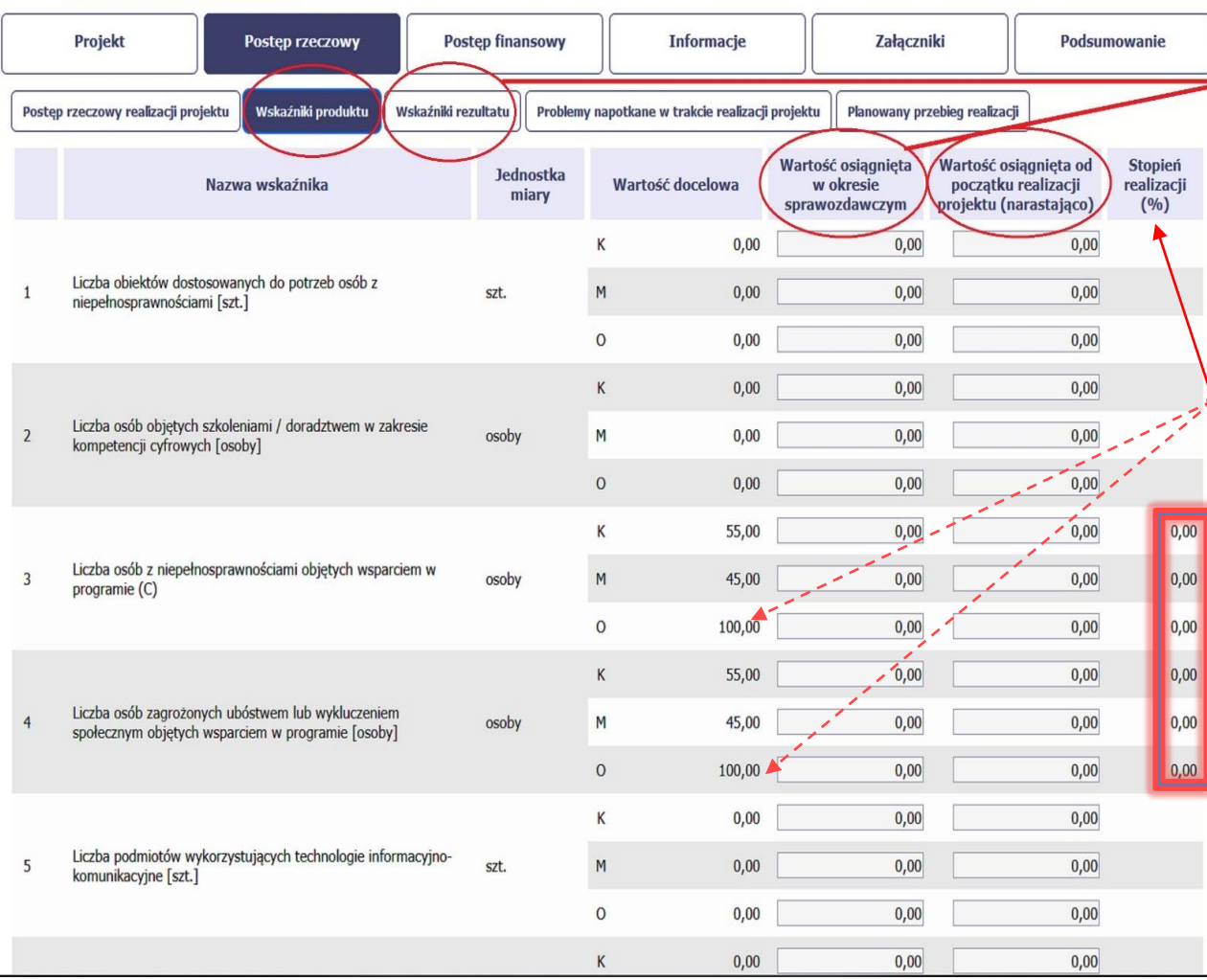

Fundusze<br>Europejskie

Rzeczpospolita

Polska

: ubelskie

www.rpo.lubelskie.pl

Unia Europejska

**Furopeiski Fundusz Społeczny** 

Woiewódzki **Jrzad Pracy** 

> $\checkmark$ dane są niespójne z zakładką M*onitorowanie uczestników*

> dane wskazane w kolumnie *Wartość osiągnięta od początku realizacji projektu (narastająco)* nie korespondują z danymi wskazanymi w dotychczas zatwierdzonych wnioskach o płatność

#### **UWAGA**:

Nieosiągnięcie założeń projektowych może skutkować rozliczeniem projektu z zastosowaniem reguły proporcjonalności zgodnie z Wytycznymi w zakresie kwalifikowalności wydatków w ramach Europejskiego Funduszu Rozwoju Regionalnego, Europejskiego Funduszu Społecznego oraz Funduszu Spójności na lata 2014 – 2020. Jednakże IP RPO WL może podjąć decyzję o odstąpieniu od żądania zwrotu wydatków niekwalifikowalnych z tytułu reguły proporcjonalności projektu gdy Beneficjent o to wnioskuje i należycie uzasadni przyczyny nieosiągnięcia założeń, w szczególności wykaże swoje starania zmierzające do osiągnięcia założeń projektu.

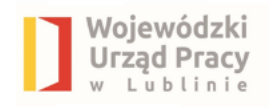

## Dane uczestników / instytucji objętych wsparciem

brak wyjaśnień w przypadku wyboru z rozwijalnej listy wartości "*inne*" – w odniesieniu do *Statusu osoby na rynku pracy w chwili przystąpienia do projektu* (każdorazowo należy złożyć wyjaśniania, dot. rodzaju udzielonego wsparcia)

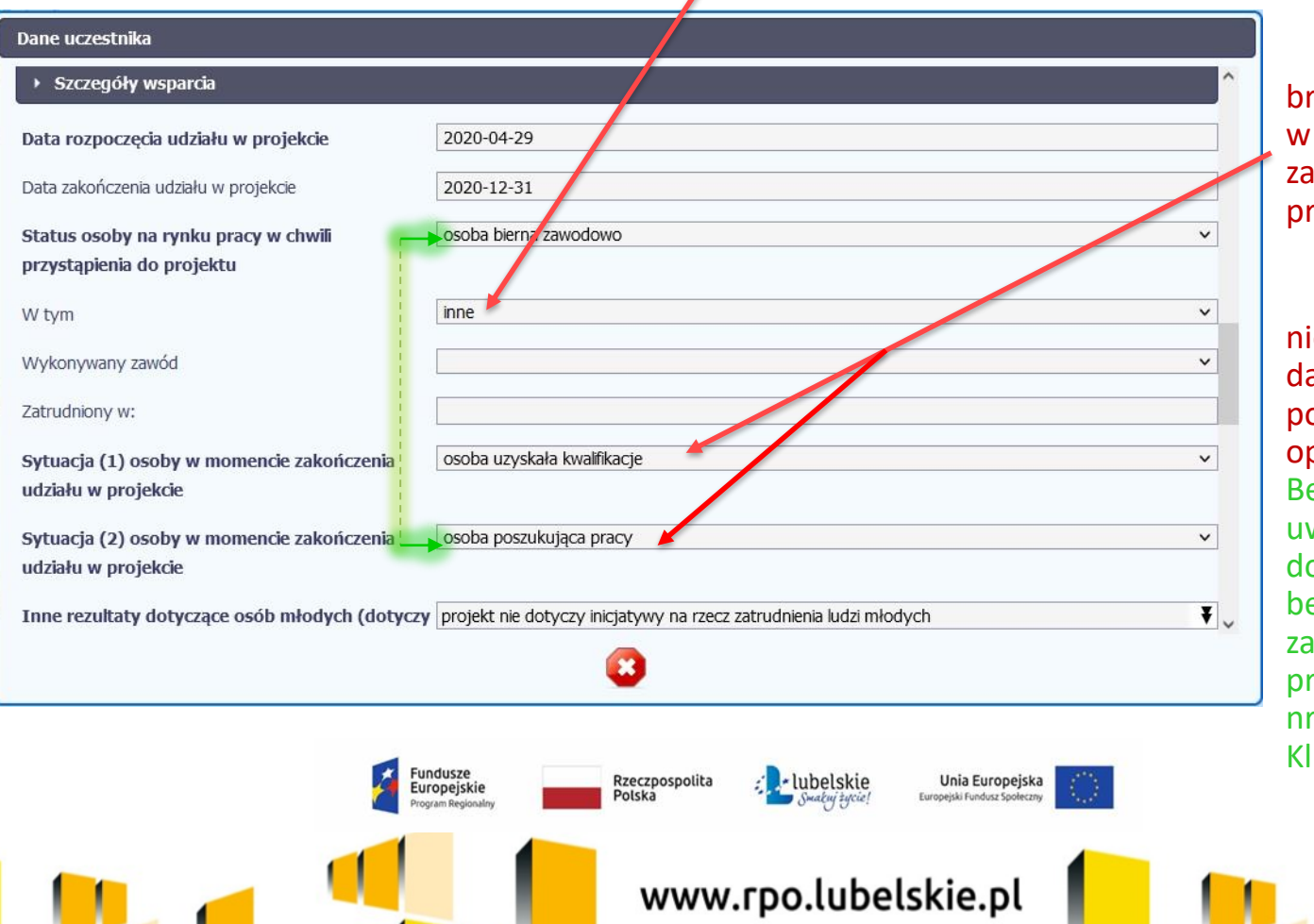

brak uzupełnionych danych w okresie do 4 tygodni od zakończenia udziału w projekcie

nieprawidłowo wypełnione dane w przypadku osób poszukujących pracy po opuszczeniu programu, Beneficjent winien mieć na uwadze definicje wskaźnika dotyczącego osób: bezrobotnych, biernych zawodowo, poszukujących pracy (zgodnie z Załącznikiem nr 2 Wspólna Lista Wskaźników Kluczowych)

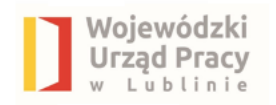

## Dane uczestników / instytucji objętych wsparciem

#### Brak wyjaśnienia wartości "*inne"* (każdorazowo należy złożyć wyjaśniania, dot. rodzaju udzielonego wsparcia)

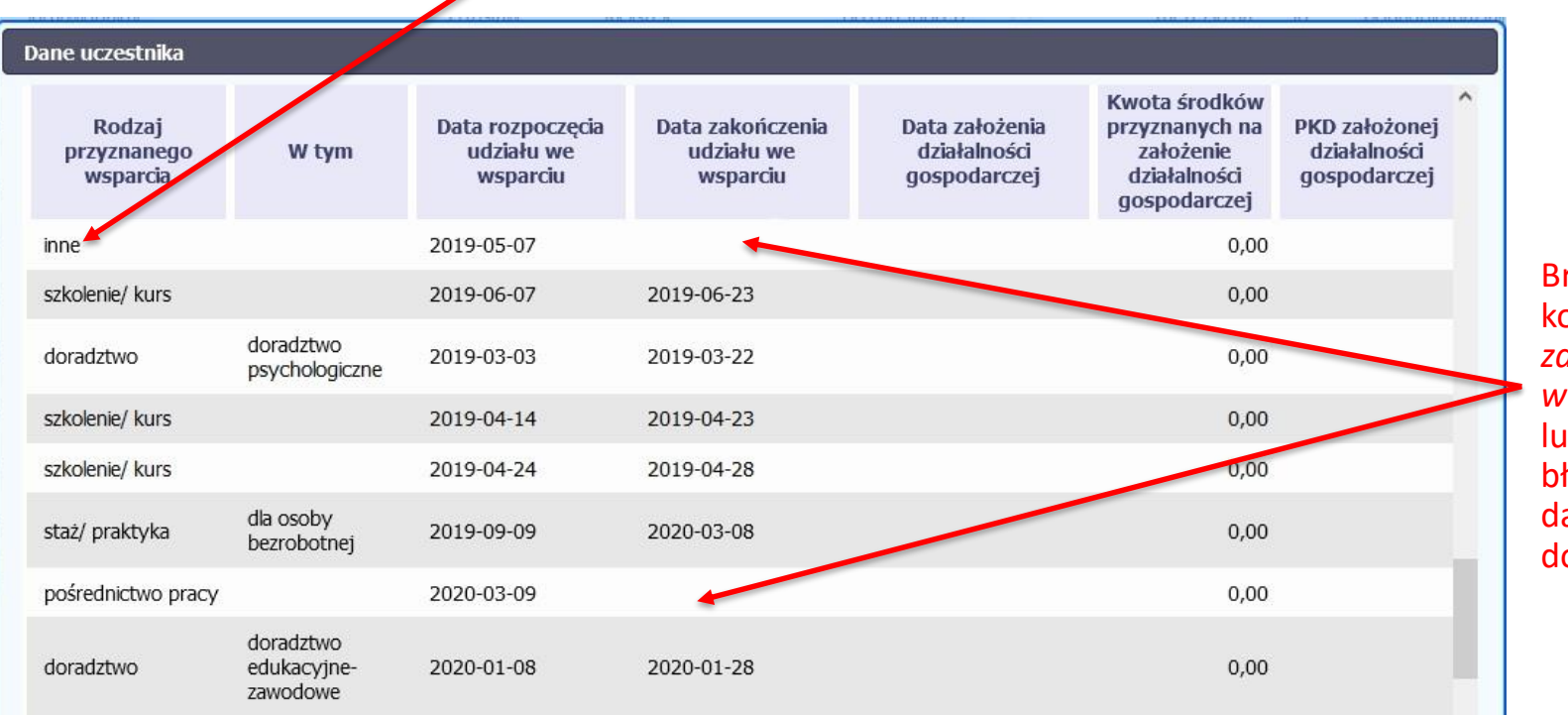

Brak uzupełnionej kolumny *Data zakończenia udziału we wsparciu*  lub błędnie wskazana data w odniesieniu do dokumentów.

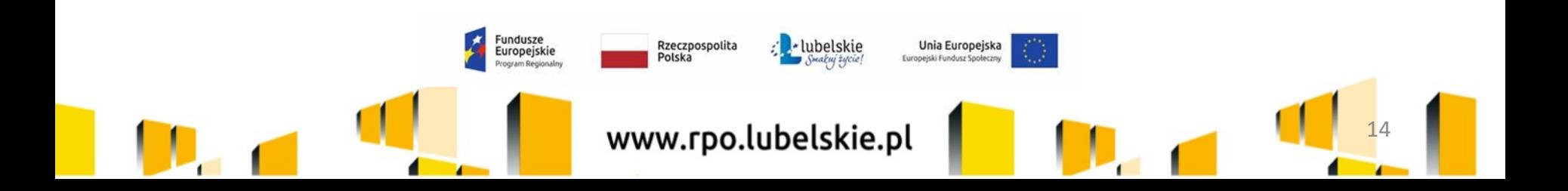

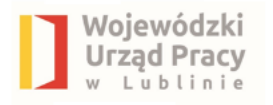

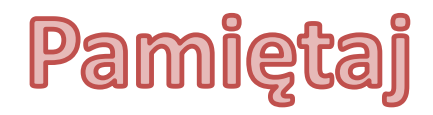

Od 1 stycznia 2021 r., Zgodnie ze zmienionymi Wytycznymi w zakresie kwalifikowalności wydatków w ramach EFRR, EFS oraz Funduszu Spójności na lata 2014-2020 (podrozdział 8.2 pkt 6), "W projektach, w których zgodnie z wnioskiem o dofinansowanie projektu grupą docelową są osoby bezrobotne lub bierne zawodowo, dokumentem, o którym mowa w pkt 2 lit. a, jest zaświadczenie z Zakładu Ubezpieczeń Społecznych potwierdzające status tych osób jako bezrobotnych lub biernych zawodowo w dniu jego wydania. W przypadku osób bezrobotnych zarejestrowanych w powiatowym urzędzie pracy, dokumentem tym może być zaświadczenie z urzędu pracy o posiadaniu statusu osoby bezrobotnej w dniu jego wydania".

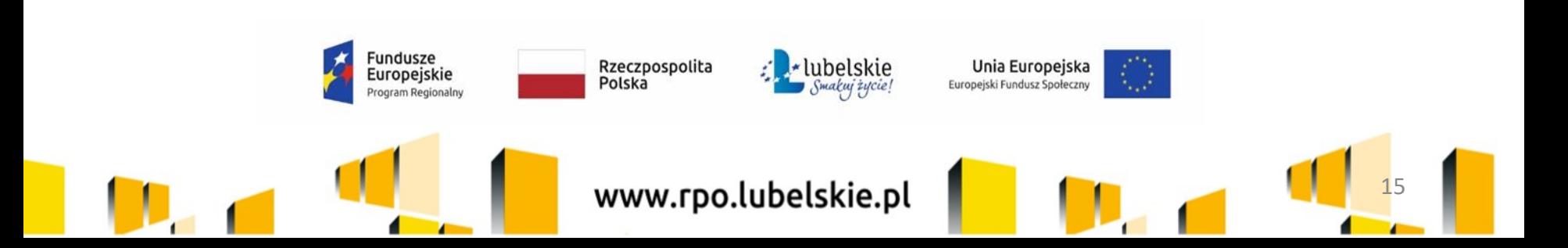

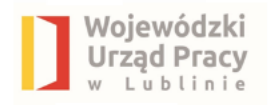

### **Grupa docelowa**

Rekrutując uczestników do projektu należy zachować zgodność z założeniami wniosku o dofinansowanie, typem projektu oraz warunkami określonymi w *Regulaminie konkursu* w odniesieniu do:

- **-** obszaru realizacji projektu;
- wieku uczestników projektu;
- struktury grupy docelowej projektu;
	- cech uczestników projektu;
		- statusu na rynku pracy.

**Beneficjent jest zobowiązany do osiągnięcia założonych we wniosku o dofinansowanie wartości wskaźników produktu oraz rezultatu.**

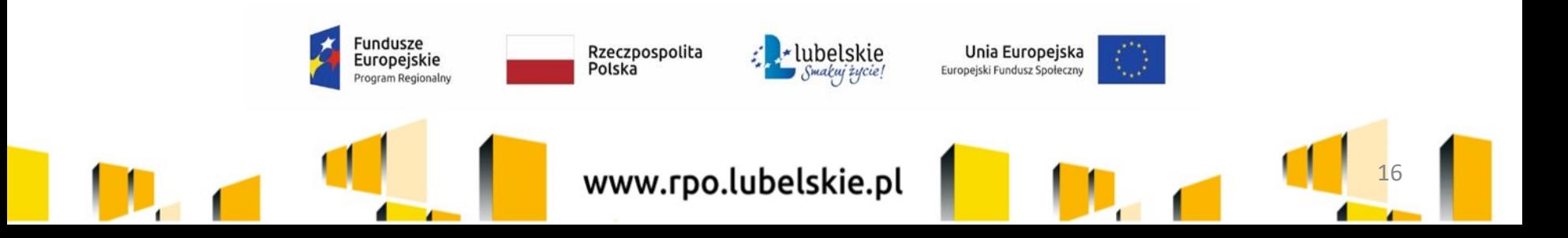

## **Problemy napotkane w trakcie realizacji projektu**

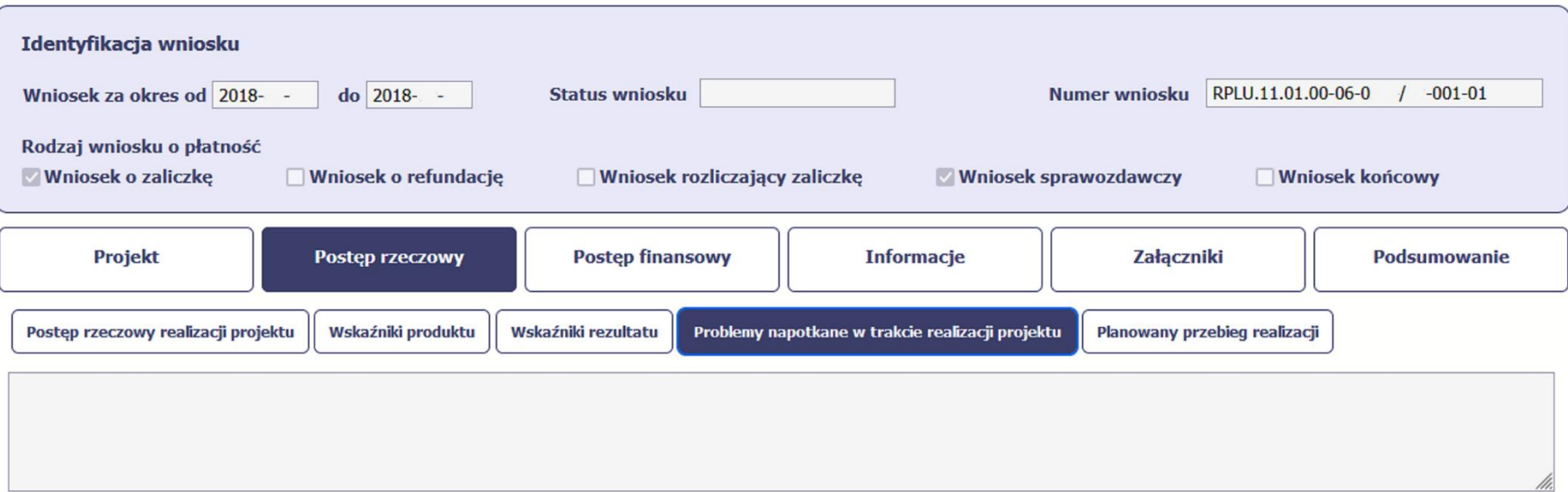

Wojewódzki Urząd Pracy

#### **Pozostawianie niewypełnionego pola we wniosku lub wskazanie problemu, ale nie odniesienie się do działań podjętych w celu zminimalizowania negatywnych skutków.**

Gdy stan realizacji któregokolwiek zadania przewidzianego w ramach projektu odbiega od założeń projektu (co w konsekwencji może prowadzić do nieterminowej jego realizacji), należy szczegółowo opisać, na czym polegają powstałe problemy / opóźnienia, wskazać ich zakres oraz działania podjęte / planowane do podjęcia – zmierzające do zminimalizowania negatywnych skutków bądź dotychczasowych opóźnień.

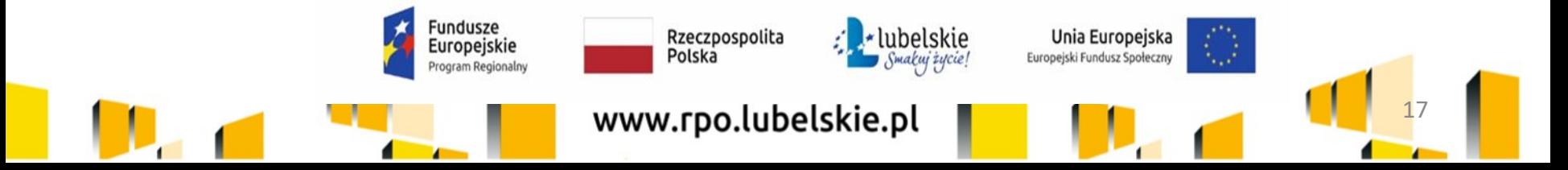

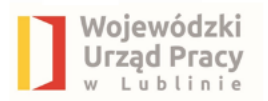

# **Planowany przebieg realizacji projektu**

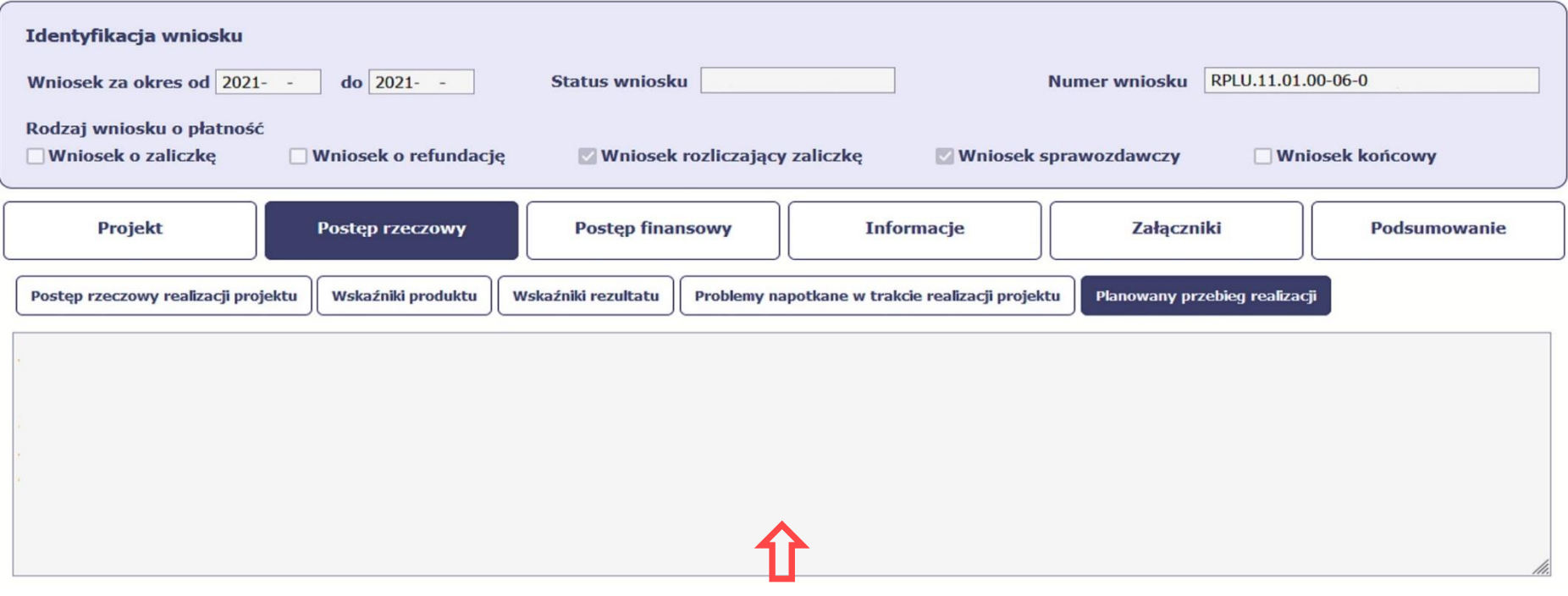

### **Ogólnikowe opisy realizacji poszczególnych zadań projektowych.**

Opis w tym polu powinien zawierać co najmniej informacje na temat rodzaju zajęć, planowanej do realizacji liczby godzin zajęć zgodnie z założonymi etapami realizacji w harmonogramie projektu.

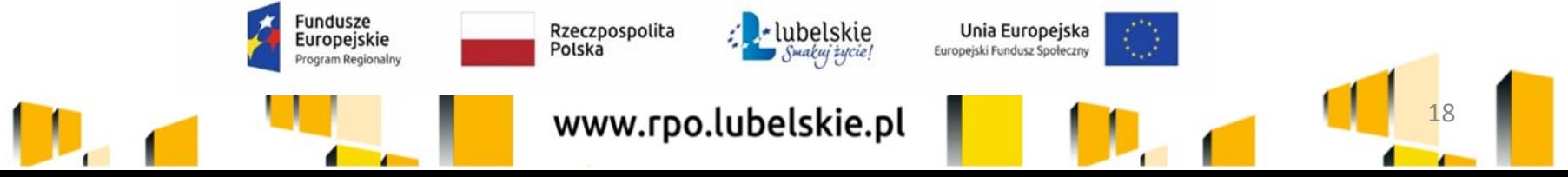

Blok finansowy, zakładka Zestawienie dokumentów

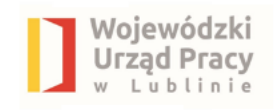

# **Blok finansowy, zakładka** Zestawienie dokumentów

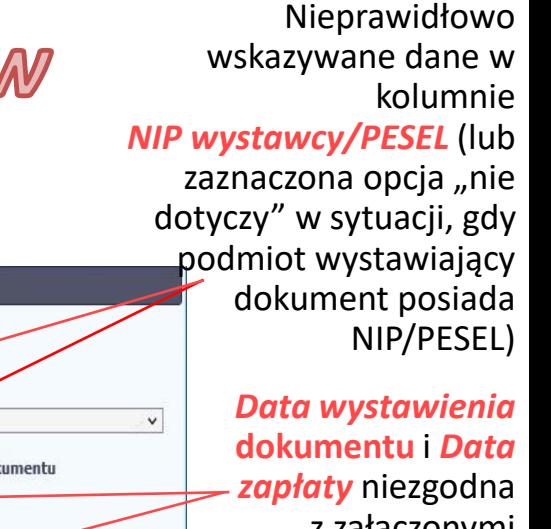

przyporządkowany wydatek do **zadania,**  niezgodnie z zatwierdzonym wnioskiem o dofinansowanie

Zestawienie dokumentów

Nieprawidłowo

Błędnie wypełnione dane względem dokumentów źródłowych

W wierszu *Nazwa towaru lub usługi*  wskazywane są bardzo ogólnikowe informacje, które uniemożliwiają weryfikację wydatku

Zadanie Nr dokumentu Data wystawienia dokumentu NIP wystawcy/ PESEL NIP  $\blacktriangleleft$  v z załączonymi Nr księgowy lub ewidencyjny Data zapłaty dokumentami Faktura Zakres dat finansowymi/ korygująca wyciągami bankowymi Nazwa towaru lub usługi Numer kontraktu Kwota dokumentu brutto Nie dotyczy  $\vee$ Kategorie kosztów

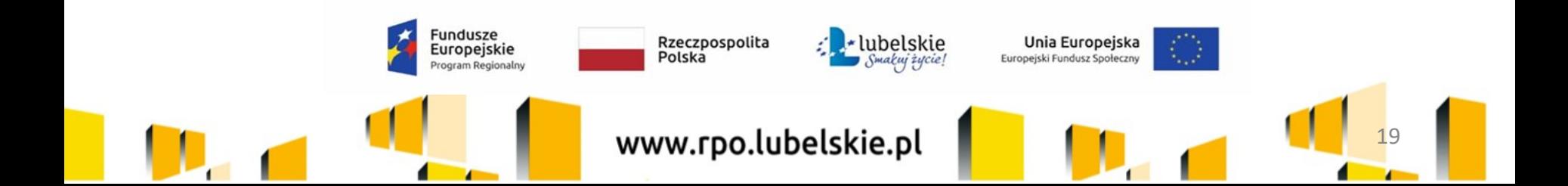

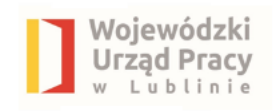

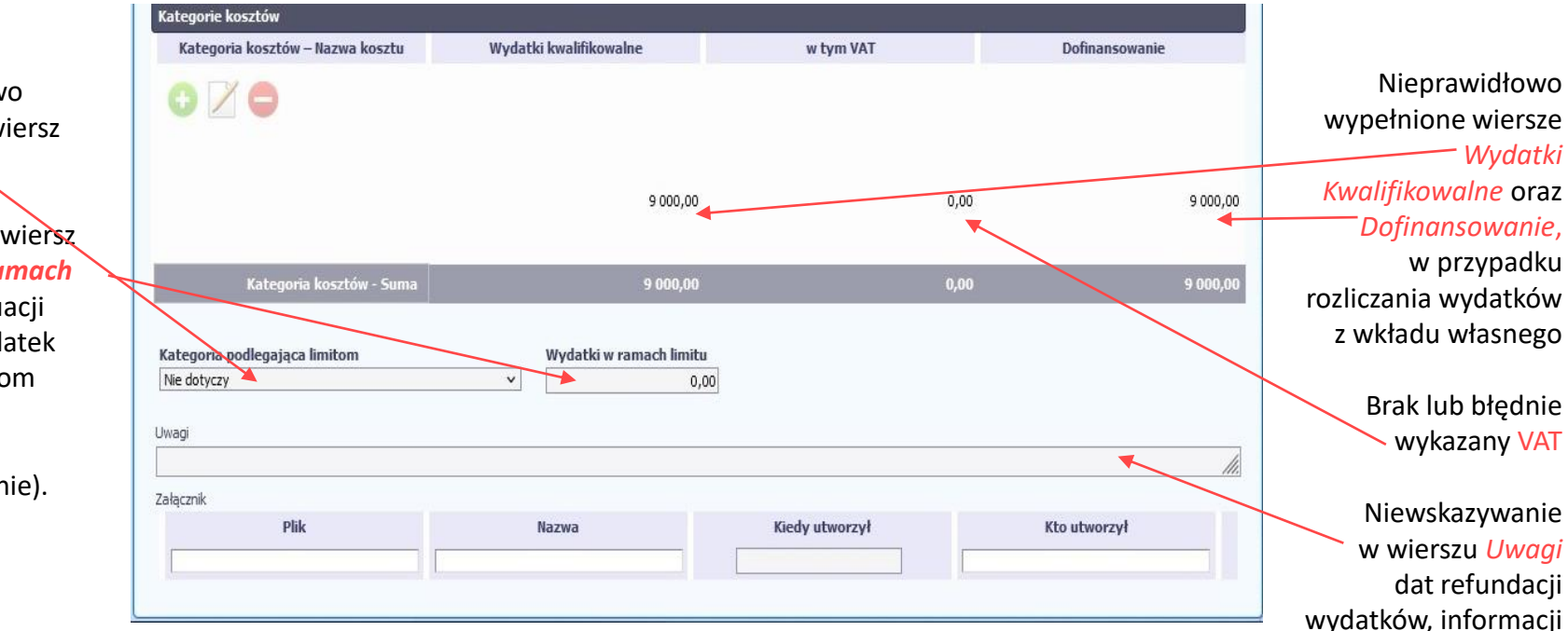

o zwolnieniu z VAT, informacji związanych

(gdy dotyczy)

z konkurencyjnością

- zgodnie z *Wytycznymi w zakresie kwalifikowalności wydatków w ramach Europejskiego Funduszu Rozwoju Regionalnego, Europejskiego Funduszu Społecznego oraz Funduszu Spójności na lata 2014-2020*, w przypadku projektów współfinansowanych ze środków EFS sposób rozliczenia wydatków na podstawie **noty księgowej/noty obciążeniowej** powinien wynikać z zapisów w zatwierdzonym wniosku o dofinansowanie.

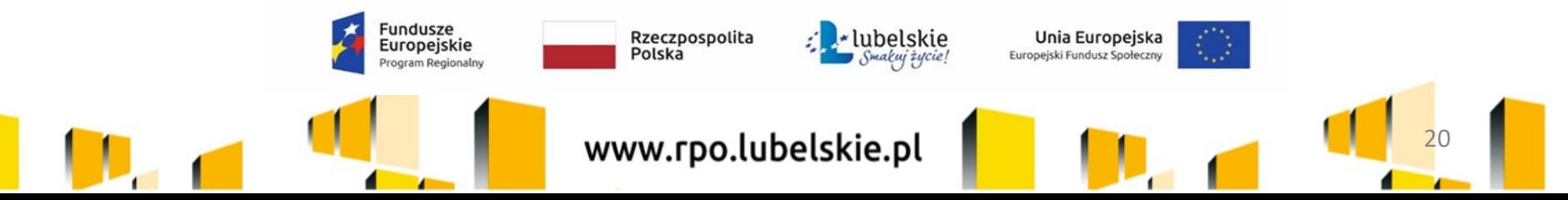

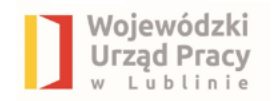

## **Zakładka: Zwroty / korekty**

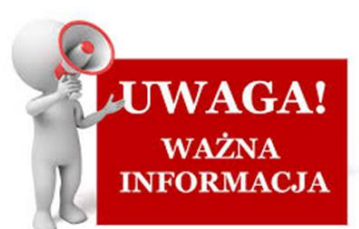

21

**W przypadku, gdy Beneficjent uzyskał informacje, iż wykazał we wniosku o płatność wydatek w zawyżonej wysokości, należy niezwłocznie poinformować o tym IP, gdyż do momentu zatwierdzenia danego wniosku istnieje możliwość skorygowania wysokości danego wydatku z poziomu IP.** 

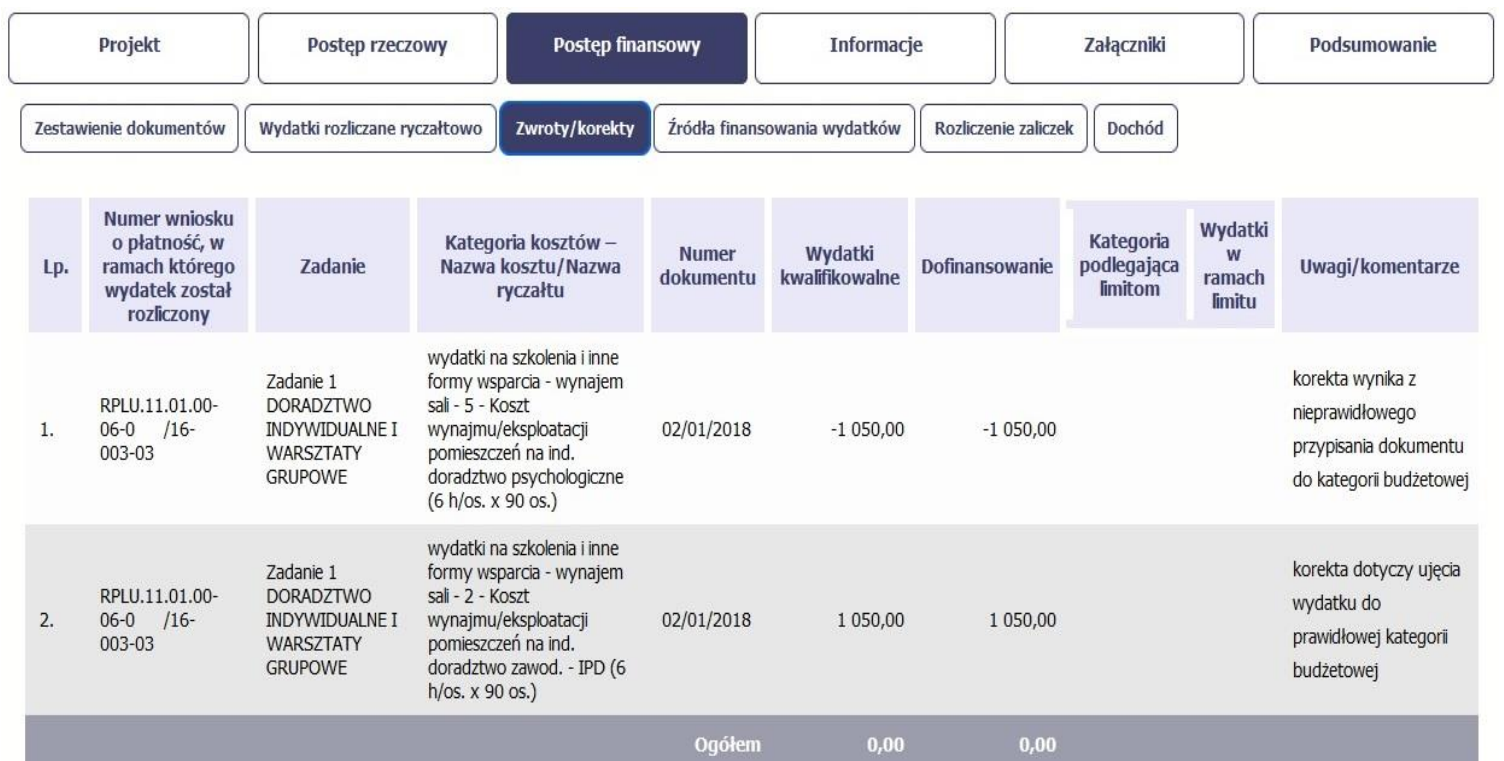

**Zaniechanie ww. działania skutkuje wystąpieniem nieprawidłowości i koniecznością zwrotu środków wraz z odsetkami (bez możliwości ponownego wykorzystania w projekcie).**

www.rpo.lubelskie.pl

-lubelskie

Smakuj życie!

Unia Europejska

Europejski Fundusz Społeczny

Rzeczpospolita

Polska

Europejskie

ogram Regionalny

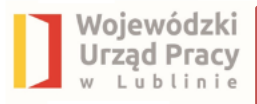

## **Dodatkowo:**

- wykazywanie wydatków spoza okresów rozliczeniowych (w dużym odstępie czasowym) i brak wyjaśnienia dot. opóźnienia w rozliczeniu wydatku/zapłaty,
- brak wyjaśnienia dot. opłacania wydatków z kont innych, niż te wskazane w umowie/aneksie,
- nieprawidłowe "zaokrąglenia" liczb (np. zakładka *Rozliczenie zaliczek*),
- nieprawidłowe wyliczenie wysokości składek ubezpieczeniowych i podatków,
- niezgodność łącznej kwoty kosztów kwalifikowalnych (w przypadku kilku pozycji z *Zestawienia dokumentów*) wpisanej we wniosku z kwotą wynikającą z przedłożonych dokumentów,
- niewłaściwe opisywanie dokumentów źródłowych, np. nieczytelny podpis osoby/osób weryfikujących dokument pod względem formalno-rachunkowym i merytorycznym, brak daty sporządzenia dokumentu,
- brak informacji o sposobie ujęcia w księgach rachunkowych lub brak właściwego numeru z zestawienia sporządzanego w postaci arkusza kalkulacyjnego w przypadku Beneficjentów nieprowadzących pełnej księgowości,

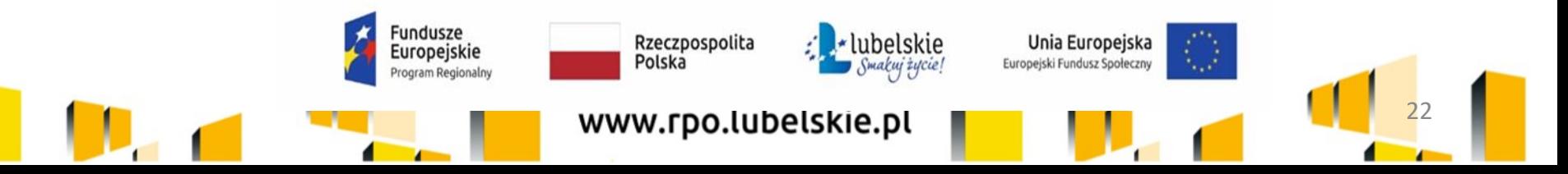

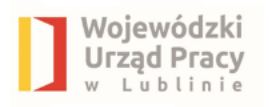

- dane wskazane w zakładce Baza personelu nie korespondują z wnioskiem o płatność (ilość godzin, okres zaangażowania, wymiar czasu pracy, godziny pracy pokrywają się z zaangażowaniem w innym projekcie w tym samym czasie),
- rozbieżności między wydatkami wskazanymi w dokumentach źródłowych a wnioskiem o płatność,
- nieprawidłowo wskazane dane dot. wkładu własnego (np. wskazywanie "wkład rzeczowy" przy wynajmie sal lub wypełnianie danych w kolumnie "Dofinansowanie", bądź niewykazywanie kwot i limitu przy "udostępnianiu sal"),
- zwrot oszczędności na koniec realizacji projektu po upływie 30 dni (ponadto zgodnie z umową o dofinan. zwrot oszczędności powinien nastąpić nie później niż do dnia złożenia końcowego wniosku o płatność,
- nieprawidłowo wskazywane koszty pośrednie,
- nieterminowość w składaniu wyjaśnień lub ich całkowity brak,
- błędny wybór postępowania o udzielenie zamówienia publicznego w ramach projektu oraz niepełna dokumentacja dot. wyboru wykonawcy.

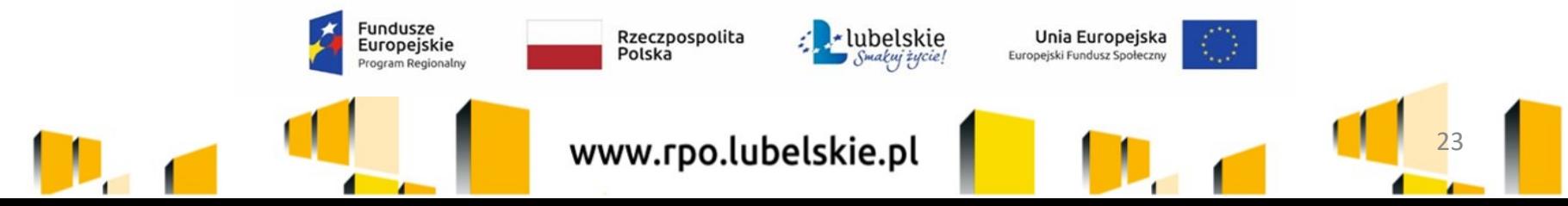

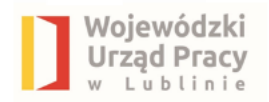

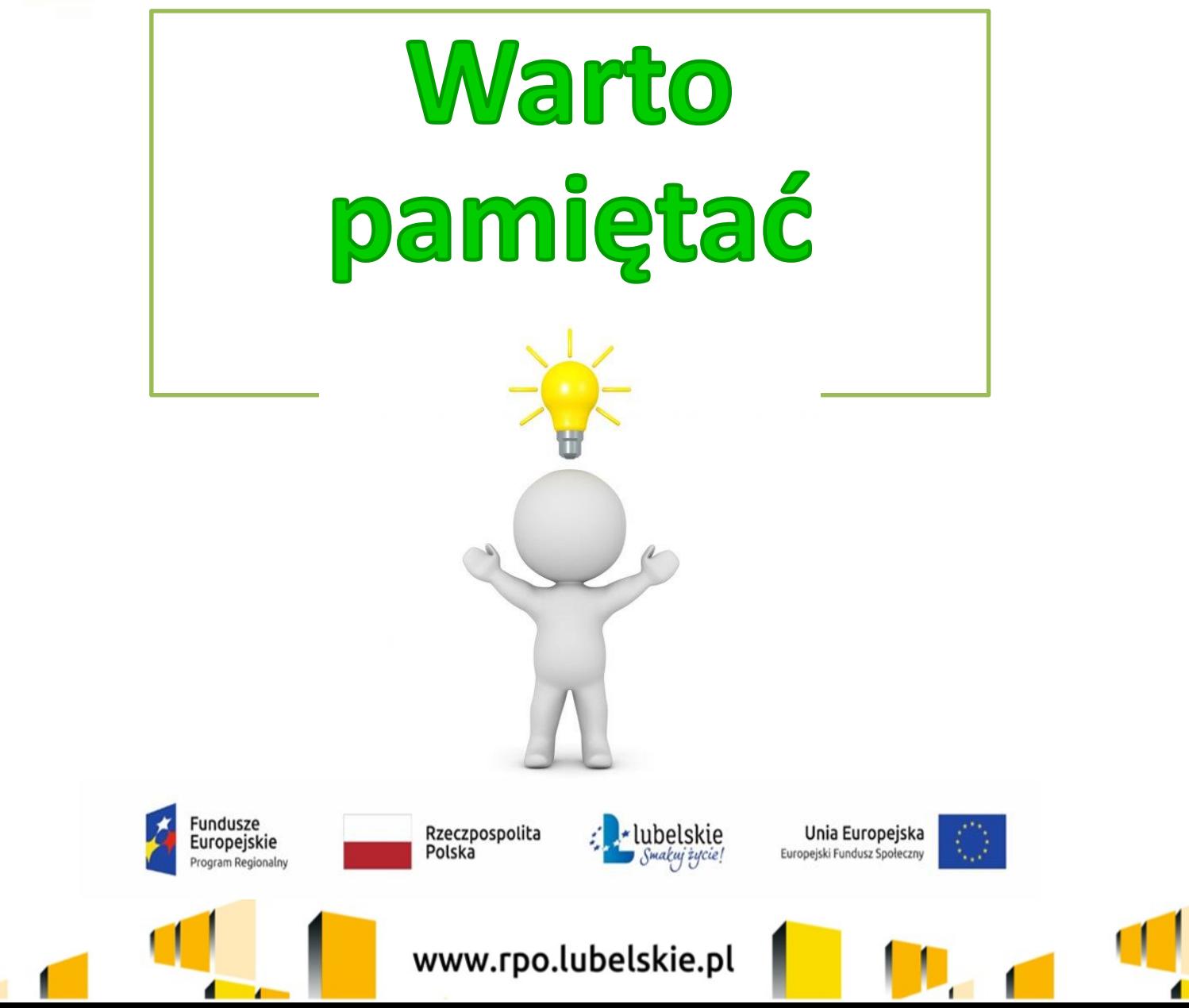

# Nojewódzki

## w polu "Nazwa towaru lub usługi" należy wskazać:

nazwę wsparcia (zgodną z zatwierdzonym wnioskiem o dofinansowanie),

- $\boxtimes$  okres realizacji wsparcia,
- $\boxtimes$  miejsce realizacji wsparcia,
- $\boxtimes$  liczbę uczestników,
- $\boxtimes$  liczbę godzin zrealizowanych form wsparcia / ilość zakupionych materiałów, itp.,
- numer pozycji ze *Szczegółowego budżetu* projektu (z zatwierdzonego wniosku o dofinansowanie),
- w przypadku personelu wskazać należy formę prawną zatrudnienia, nr umowy (gdy dotyczy), datę zaangażowania i okres zaangażowania zgodnie z informacjami wskazanymi w *Bazie personelu.*

**W przypadku braku znaków ww. dane należy umieścić w polu "***Uwagi***" lub przesłać w odrębnej wiadomości za pośrednictwem systemu teleinformatycznego SL2014.** 

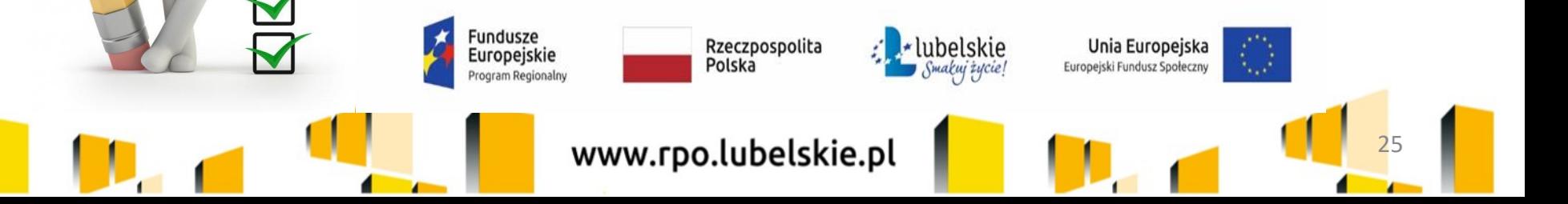

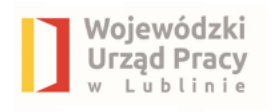

### **w polu "***Uwagi***" należy wskazać:**

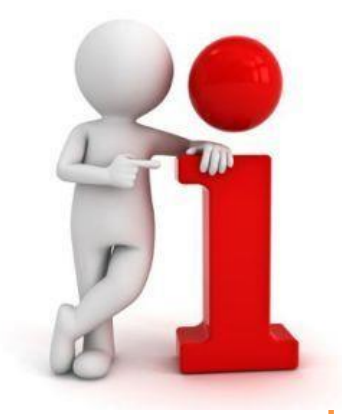

 $\boxtimes$  informacje, dot. zwolnienia z podatku VAT (gdy dotyczy),

 $\boxtimes$  datę refundacji wydatku (gdy dotyczy),

- $\boxtimes$  krótką informację dot. różnicy między kwotą dokumentu brutto a wydatkiem kwalifikowalnym (gdy dotyczy),
- informacje o zastosowaniu konkurencyjności (wskazanie numeru z Bazy Konkurencyjności, datę ogłoszenia i nazwę wykonawcy); w przypadku PZP wskazać należy nr ogłoszenia we właściwym dzienniku, datę ogłoszenia i nazwę wykonawcy (gdy dotyczy).

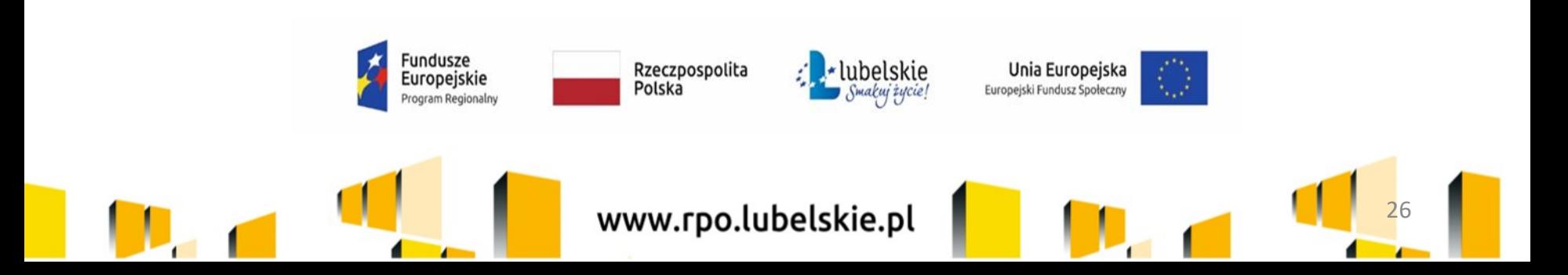

Każdorazowo do wniosku o płatność należy dołączyć:

oiewódzki

- - oświadczenie o braku podwójnego finansowania wydatków w projektach współfinansowanych ze środków Europejskiego Funduszu Społecznego,

- informację o wykonaniu wskaźnika efektywności zatrudnieniowej i efektywności zawodowej (tabelę należy opatrzeć datą i podpisem osoby uprawnionej) - szczegółowe informacje w Załączniku nr 16 do Regulaminu konkursu: *Metodologia pomiaru efektywności zatrudnieniowej i efektywności zawodowej w projekcie*,

**UWAGA:** pliki z dokumentami przesyłanymi do IP w ramach analizy pogłębionej należy nazywać zgodnie z wylosowanymi pozycjami z *Zestawienia dokumentów*  (co znacznie ułatwi weryfikację).

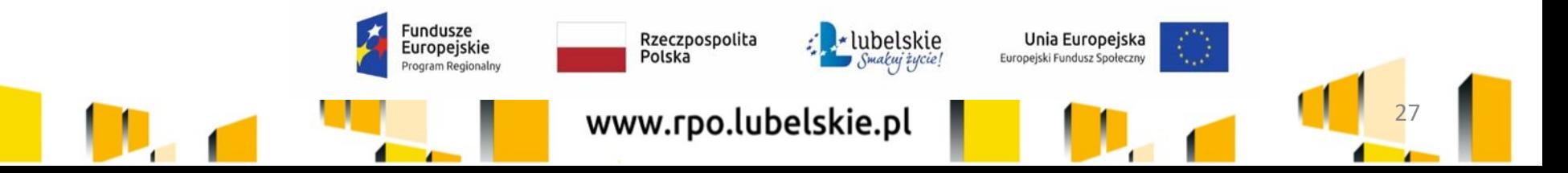

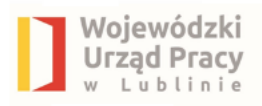

### **Beneficjent zobowiązuje się do realizacji projektu zgodnie z wnioskiem o dofinansowanie projektu, w tym do:**

- **1. osiągnięcia wskaźników produktu i rezultatu** określonych we wniosku o dofinansowanie projektu i **kryteriów formalno specyficznych** oraz **spełnienia kryteriów premiujących** – gdy dotyczy,
- 2. realizacji projektu w oparciu o harmonogram realizacji projektu zawarty we wniosku o dofinansowanie projektu,
- 3. zapewnienia realizacji projektu przez personel projektu posiadający kwalifikacje określone we wniosku o dofinansowanie projektu.
- dokumentacja związana z realizowanym projektem powinna zostać oznaczona logotypami zgodnymi z *Wytycznymi w zakresie informacji i promocji projektów dofinansowanych w ramach Regionalnego Programu Operacyjnego Województwa Lubelskiego na lata 2014-2020,*
- dokumenty finansowo-księgowe dotyczące projektu muszą być odpowiednio opisane, a przesłane skany powinny umożliwić przeprowadzenie rzetelnej weryfikacji (czytelność skanu),
- na Beneficjencie spoczywa obowiązek **prawidłowego wyboru postępowania o udzielenie zamówienia publicznego w ramach projektu** (PZP, zasada konkurencyjności, rozeznanie rynku).

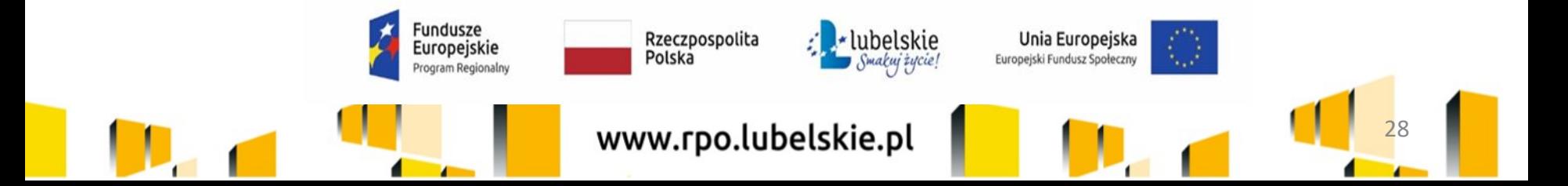

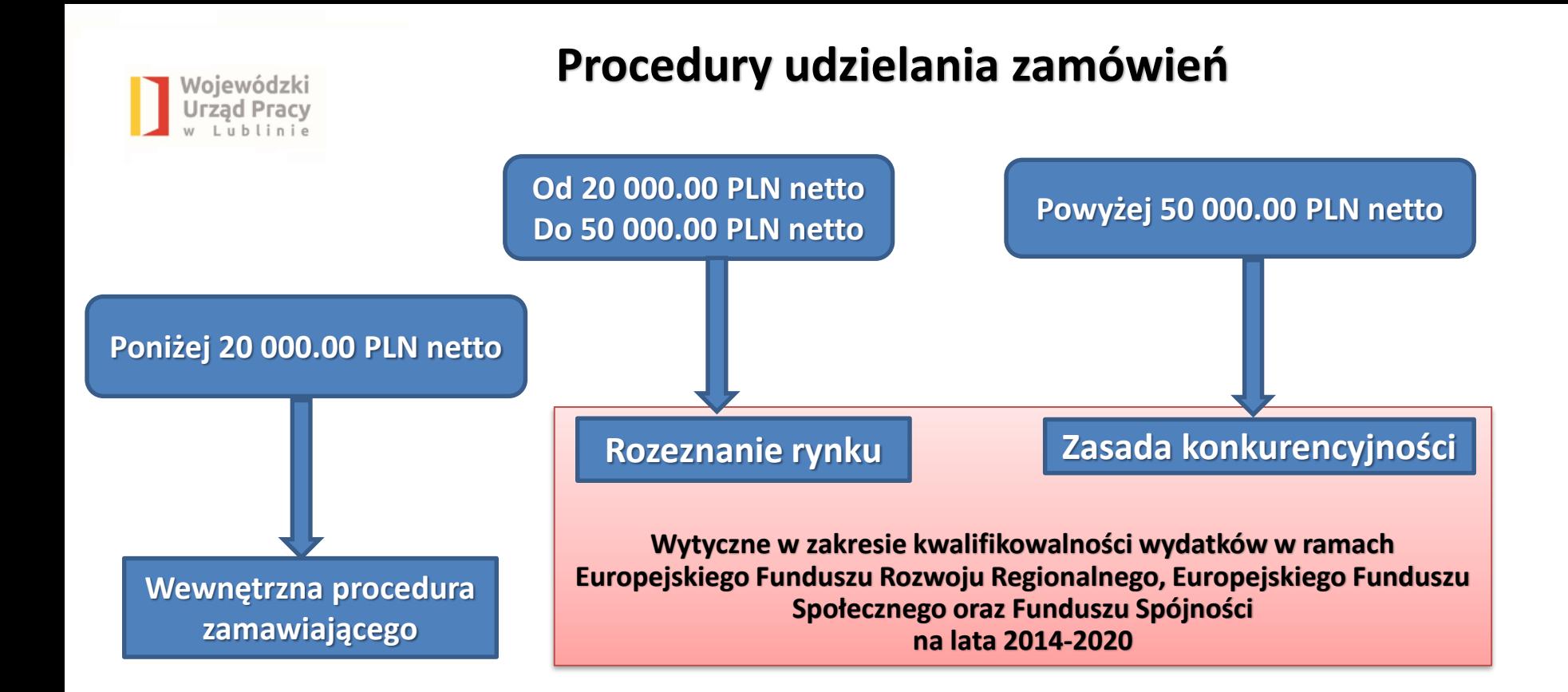

#### **UWAGA:**

**Należy pamiętać, iż do każdego z ogłaszanych przez IP konkursów jednym z załączników do Regulaminu jest załącznik dotyczący standardu cen.**  W przypadku Działania 9.1 jest to Załącznik nr 10 pn.: "Wymagania dotyczące standardu **oraz cen rynkowych towarów i usług w ramach Działania 9.1 w woj. lubelskim", który określa ceny rynkowe dla najczęściej występujących kosztów w projektach**

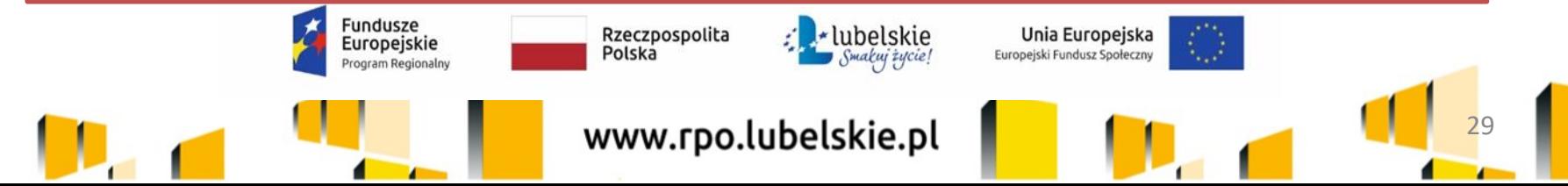

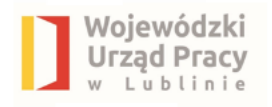

### **Rozeznanie rynku**

Rozeznania rynku dokonuje się w przypadku zamówień o wartości od 20 tys. PLN netto do 50 tys. PLN netto włącznie, tj. bez podatku od towarów i usług (VAT). Rozeznanie rynku ma na celu potwierdzenie, że dana usługa, dostawa lub robota budowlana została wykonana po cenie rynkowej.

W celu potwierdzenia przeprowadzenia rozeznania rynku konieczne jest udokumentowanie dokonanej analizy cen/cenników potencjalnych wykonawców zamówienia – wraz z analizowanymi cennikami.

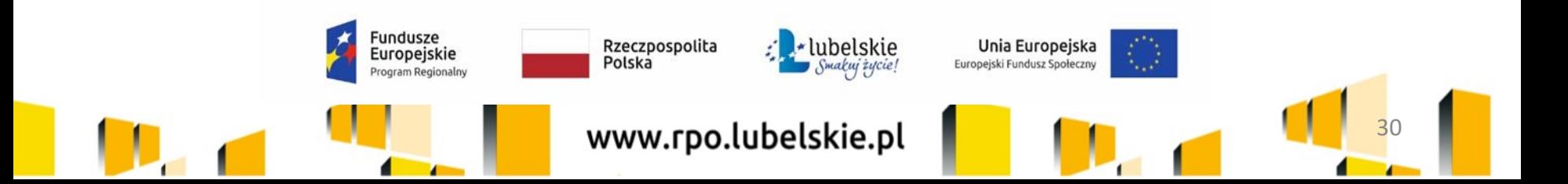

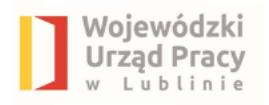

Cenniki można pozyskać ze stron internetowych wykonawców lub poprzez upublicznienie opisu przedmiotu zamówienia wraz z zapytaniem o cenę na stronie internetowej Beneficjenta lub skierowanie zapytań o cenę wraz z opisem przedmiotu zamówienia do potencjalnych wykonawców, itd.

Rozeznania rynku nie przeprowadza się dla najczęściej finansowanych towarów i usług, dla których IZ RPO WL określiła wymagania dotyczące standardu oraz cen rynkowych, o których mowa w pkt 4 podrozdziału 6.2 *Wytycznych.*

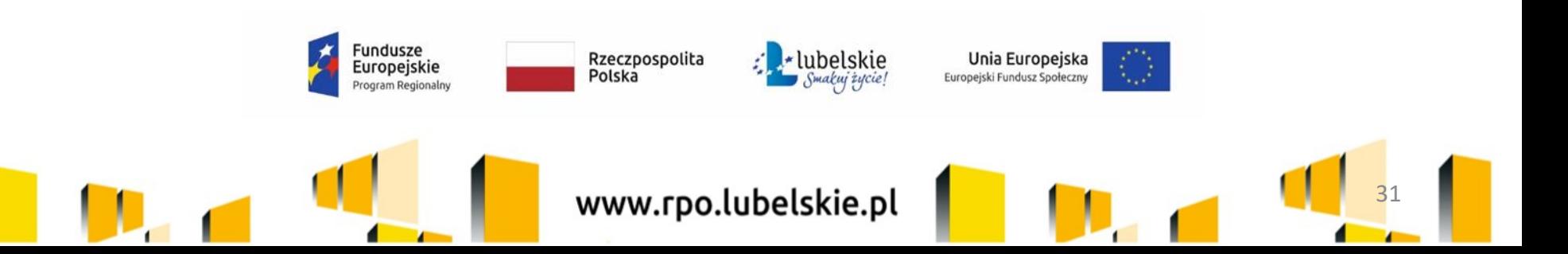

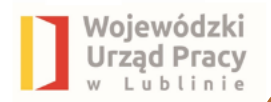

## **Zasada konkurencyjności**

Ma zastosowanie w przypadku:

a) Beneficjenta niebędącego zamawiającym w rozumieniu Pzp w przypadku zamówień przekraczających wartość 50 tys. PLN netto, tj. bez podatku od towarów i usług (VAT);

b) beneficjenta będącego zamawiającym w rozumieniu Pzp w przypadku zamówień

o wartości równej lub niższej niż kwota określona w art. 4 pkt 8 Pzp, a jednocześnie przekraczającej 50 tys. PLN netto, tj. bez podatku od towarów i usług (VAT),

lub w przypadku zamówień sektorowych o wartości niższej niż kwota określona w przepisach wydanych na podstawie art. 11 ust. 8 Pzp, a jednocześnie przekraczającej 50 tys. PLN netto, tj. bez podatku od towarów i usług (VAT).

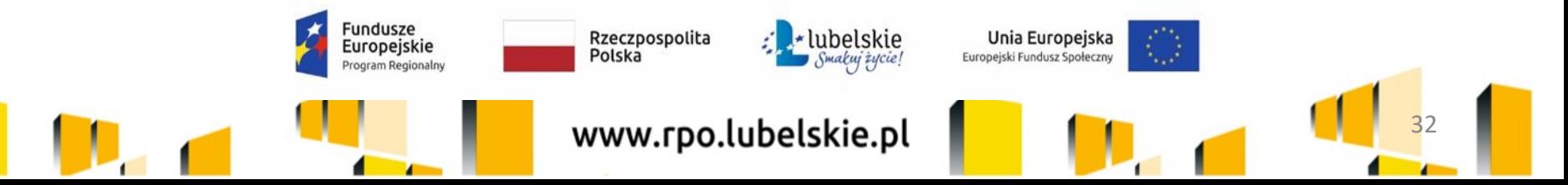

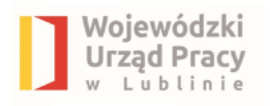

Podstawą ustalenia wartości zamówienia w ramach projektu jest całkowite szacunkowe wynagrodzenie wykonawcy netto, tj. bez podatku od towarów i usług(VAT), ustalone z należytą starannością, z uwzględnieniem ewentualnych zamówień, o których mowa w pkt 7 lit. g. Szacowanie jest dokumentowane w sposób zapewniający właściwą ścieżkę audytu (np. w zatwierdzonym wniosku o dofinansowanie projektu lub w notatce z szacowania).

Zabronione jest zaniżanie wartości szacunkowej zamówienia lub jego podział skutkujący zaniżeniem jego wartości szacunkowej, przy czym ustalając wartość zamówienia należy wziąć pod uwagę konieczność **łącznego spełnienia trzech przesłanek (tożsamości)**:

a)usługi, dostawy oraz roboty budowlane są tożsame rodzajowo lub funkcjonalnie **(tożsamość przedmiotowa),** 

b)możliwe jest udzielenie zamówienia w tym samym czasie **(tożsamość czasowa),**  c)możliwe jest wykonanie zamówienia przez jednego wykonawcę **(tożsamość podmiotowa).**

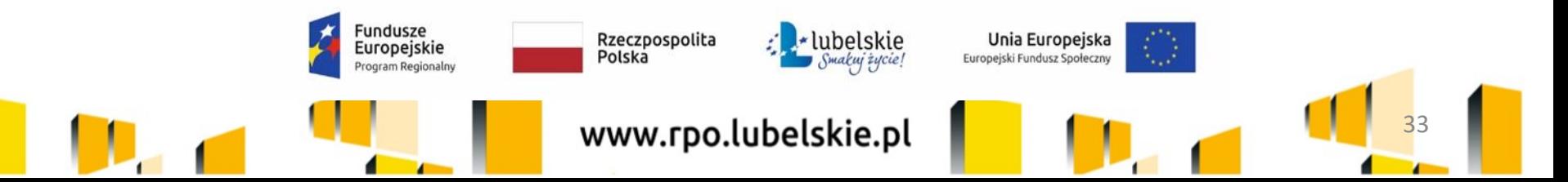

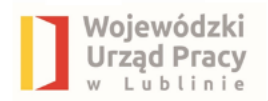

# **Wybór podmiotów wynajmujących sale**

Na podstawie *zapisów Wytycznych w zakresie kwalifikowalności wydatków w ramach Europejskiego Funduszu Rozwoju Regionalnego, Europejskiego Funduszu Społecznego oraz Funduszu Spójności na lata 2014-2020* zawartych w Podrozdziale 6.5, pkt 7-8 Beneficjenci dokonując wyboru podmiotu, od którego wynajmowane są sale szkoleniowe zwolnieni są z obowiązku stosowania procedury rozeznania rynku oraz zasady konkurencyjności.

### **Warunkiem zwolnienia z zastosowania zasady konkurencyjności jest brak powiązań kapitałowo-osobowych pomiędzy Beneficjentem a ww. podmiotem.**

**UWAGA**: należy pamiętać, iż IP określiła ceny wynajmu sal w załączniku nr 10 do Regulaminu konkursu pn.: "Wymagania dotyczące standardu oraz cen rynkowych towarów i usług w ramach Działania 9.1 w woj. lubelskim".

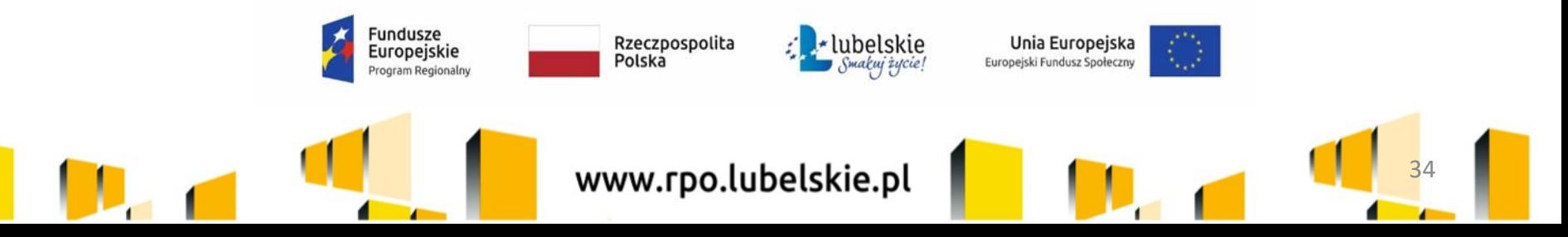

## **Najczęściej pojawiające się nieprawidłowości:**

Nojewódzki rzad Pracv

- wybór wykonawcy z pominięciem zasady konkurencyjności pomimo wartości usługi powyżej 50 tys. zł. **Dla oszacowania wartości zamówienia należy brać pod uwagę wartość danej usługi w ramach całego projektu**;

- nieprecyzyjny i niejednoznaczny opis zamówienia – np. posługiwanie się przy usłudze szkoleniowej zapisami "**co najmniej**", "**nie mniej niż**" **"średnio"**  w odniesieniu do wymiaru szkolenia;

- stosowanie warunków udziału w zamówieniu oraz kryteriów oceny ofert niezwiązanych z przedmiotem zamówienia – szukając wykonawcy usługi doradczej wskazywanie warunków/kryteriów dot. doświadczenia w realizacji np. **szkoleń**;

- zastosowanie warunków udziału/kryteriów oceny ofert niezapewniających zachowania uczciwej konkurencji oraz równego traktowania wykonawców, np. **wymagane doświadczenie w realizacji usług finansowanych ze środków EFS**; **faworyzowanie os. fizycznych w stosunku do podmiotów zatrudniających pracowników**;

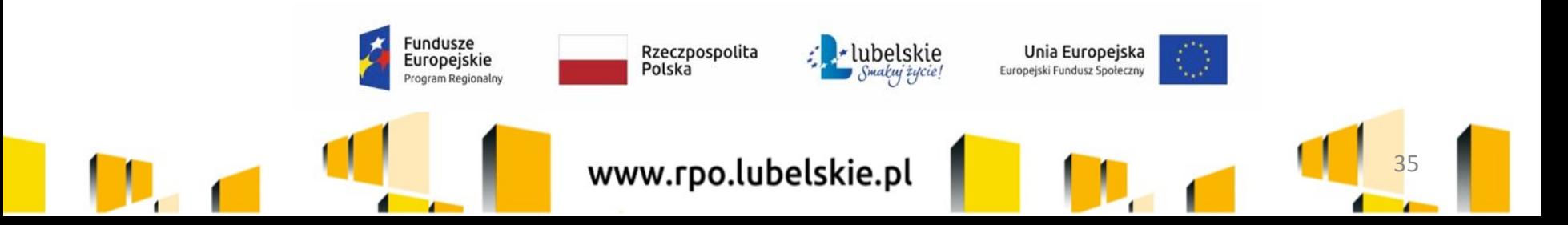

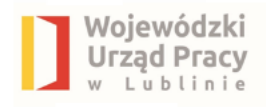

- skrócenie terminu na składanie ofert. Należy pamiętać, iż termin na złożenie oferty wynosi **co najmniej 7 dni** – w przypadku dostaw i usług;

Bieg terminu rozpoczyna się **w dniu następującym po dniu upublicznienia zapytania** ofertowego, a kończy się z upływem ostatniego dnia. Jeżeli koniec terminu przypada na sobotę lub dzień ustawowo wolny od pracy, termin upływa dnia następującego po dniu lub dniach wolnych od pracy.

**Termin nie może zostać skrócony z powodu godzin pracy Beneficjenta**  np. składanie ofert do biura projektu, które jest czynne do 16.00, a termin powinien upłynąć o 24.00. Lepiej wyznaczyć termin 8 dniowy.

WAŻNE: stwierdzenie przez IP uchybień w przeprowadzonym postępowaniu może spowodować nałożenie korekty, zgodnie z **Rozporządzeniem w sprawie warunków obniżania wartości korekt finansowych oraz wydatków poniesionych nieprawidłowo związanych z udzielaniem zamówień z udzielaniem zamówień**.

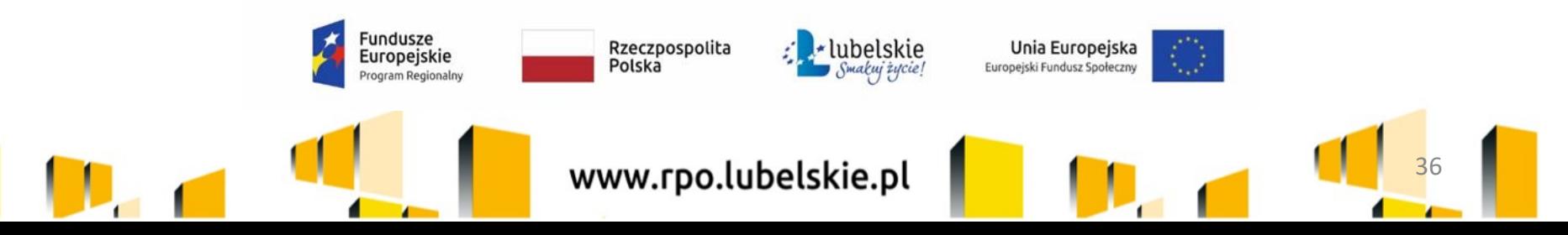

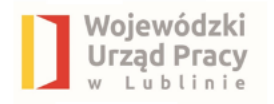

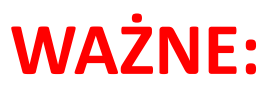

- należy zwrócić uwagę, iż przy udzielaniu zamówień zgodnie z ustawą Prawo zamówień publicznych lub z zasadą konkurencyjności, przedmiotem których są usługi cateringowe Beneficjent zobowiązany jest do uwzględnienia **aspektów społecznych zamówień – paragraf 23 ust. 2 umowy o dofinansowanie**

- w przypadku zakupów **nieobjętych** ustawą z 29 stycznia 2004 r. - Prawo zamówień publicznych, w stosunku do których **nie ma zastosowania** również zasada konkurencyjności oraz obowiązek zastosowania procedury rozeznania rynku, Instytucja Pośrednicząca zobowiązuje Beneficjenta do dokonywania zamówień w pierwszej kolejności u **podmiotów ekonomii społecznej** lub udokumentowania braku takiej możliwości – **paragraf 23 ust. 7 umowy o dofinansowanie**

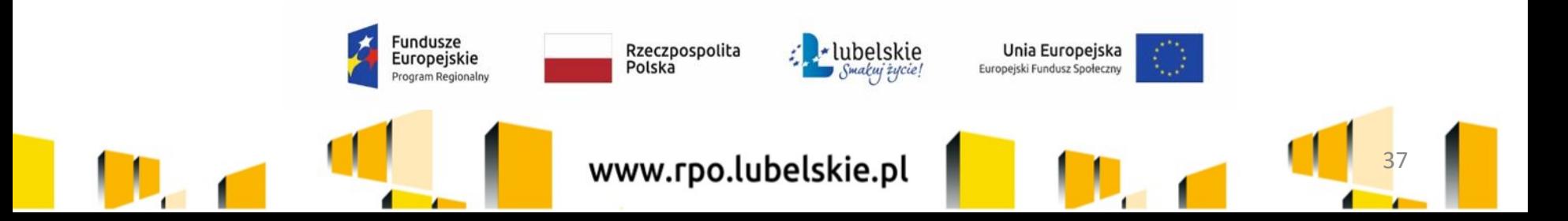

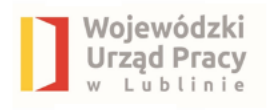

## Kryterium efektywności zatrudnieniowej

Monitorowanie kryterium efektywności zatrudnieniowej zostało opisane w *Wytycznych w zakresie realizacji przedsięwzięć z udziałem środków Europejskiego Funduszu Społecznego w obszarze rynku pracy na lata 2014-2020*, rozdział 3, podrozdział 3.2 *Sposób pomiaru kryterium efektywności zatrudnieniowej w projekcie* oraz w *Załączniku nr 16 do Regulaminu konkursu: Metodologia pomiaru efektywności zatrudnieniowej i efektywności zawodowej w projekcie*  (nabór nr RPLU.09.01.00-IP.02-06-001/19)

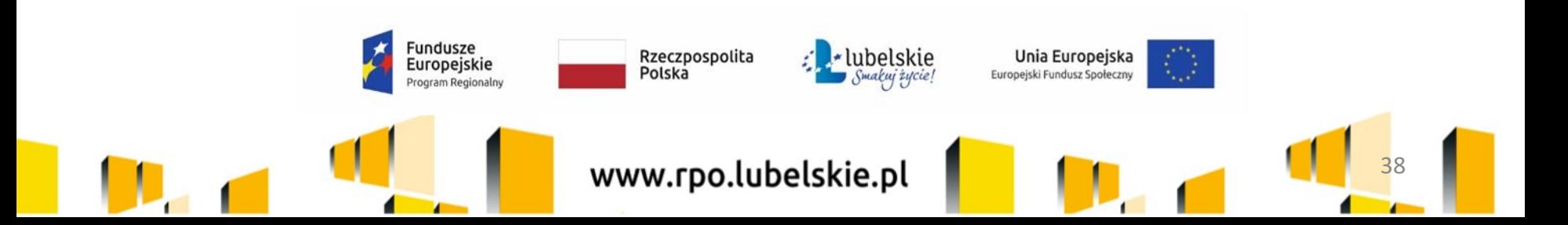

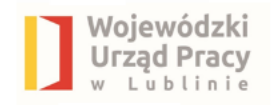

### Wskaźniki rezultatu bezpośredniego monitorowane w ramach Działania 9.1 :

- Liczba osób, pracujących łącznie z prowadzącymi działalność na własny rachunek, po opuszczeniu programu,
	- Liczba osób, które uzyskały kwalifikacje po opuszczeniu programu,
	- Liczba osób pracujących w sektorze pozarolniczym po opuszczeniu programu

Definicje zawarte w zał. nr 2 do WLWK;

Mierzone są do 4 tygodni od zakończenia przez uczestnika udziału w projekcie;

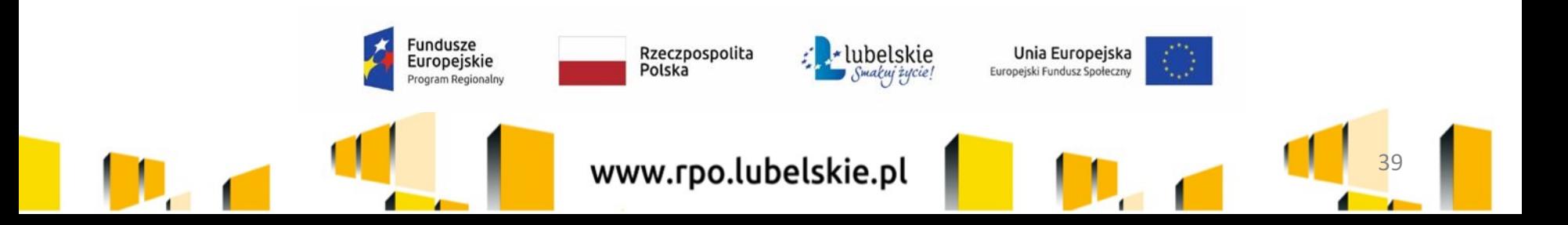

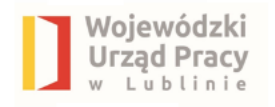

## **Minimalne poziomy efektywności zatrudnieniowej na 2019 r. wynoszą odpowiednio:**

a) dla osób w najtrudniejszej sytuacji (osoby w wieku 50 lat i więcej, kobiety, osoby z niepełnosprawnościami, osoby długotrwale bezrobotne, osoby z niskimi kwalifikacjami do poziomu ISCED 3, imigranci,

reemigranci) **45%,**

b) dla pozostałych osób nienależących do ww. grup **60%**

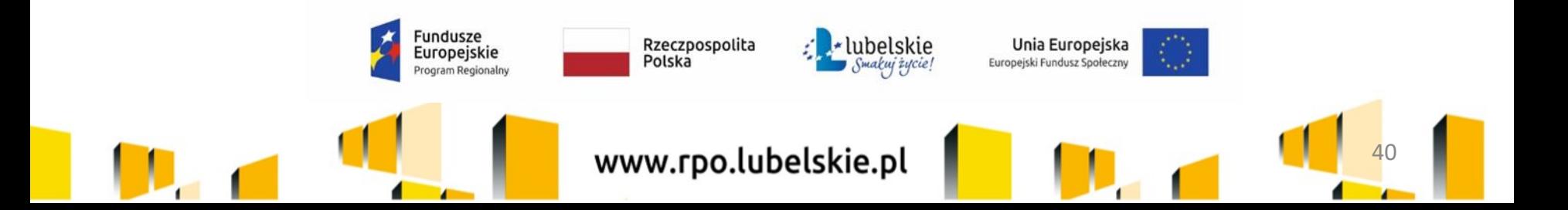

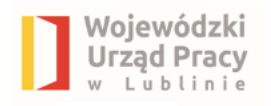

Beneficjent jest zobowiązany do pomiaru efektywności zatrudnieniowej w projekcie oraz do przedstawienia w trakcie rozliczania projektu informacji niezbędnych do weryfikacji tego kryterium, zgodnie z następującymi warunkami:

a) efektywność zatrudnieniowa jest mierzona wyłącznie wśród tych uczestników projektu, którzy w momencie rozpoczęcia udziału w projekcie byli osobami bezrobotnymi lub osobami biernymi zawodowo, z wyłączeniem osób, które w ramach projektu lub w okresie 90 dni kalendarzowych od zakończenia udziału w projekcie podjęły naukę w formach szkolnych lub otrzymały zwrotne lub bezzwrotne środki na podjęcie działalności gospodarczej z EFS,

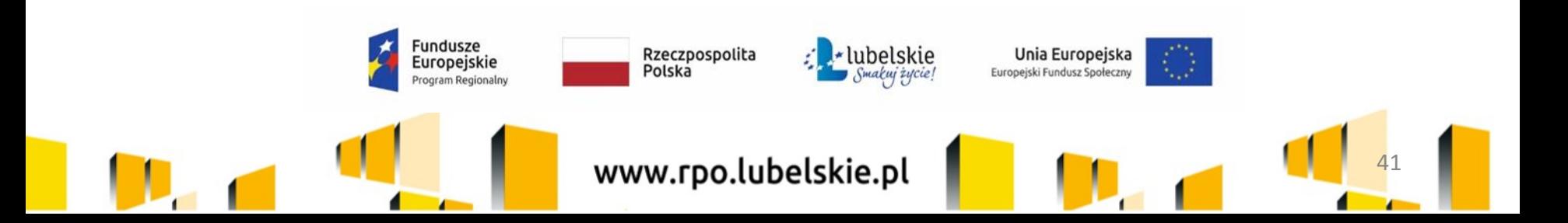

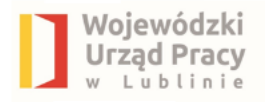

b) efektywność zatrudnieniowa jest mierzona wśród uczestników projektu, którzy:

i. zakończyli udział w projekcie; zakończenie udziału w projekcie to zakończenie uczestnictwa we wszystkich formach wsparcia przewidzianych dla danego uczestnika w ramach projektu EFS lub

- ii. przerwali udział w projekcie wcześniej, niż uprzednio było to planowane z powodu podjęcia pracy spełniającej warunki opisane w lit. g – h i lub
	- iii. podjęli pracę, jednak jednocześnie kontynuowali udział w projekcie,

c) zatrudnienie to podjęcie pracy w oparciu o: i. stosunek pracy (regulowane w szczególności ustawą z dnia 26 czerwca 1974 r. Kodeks pracy) lub

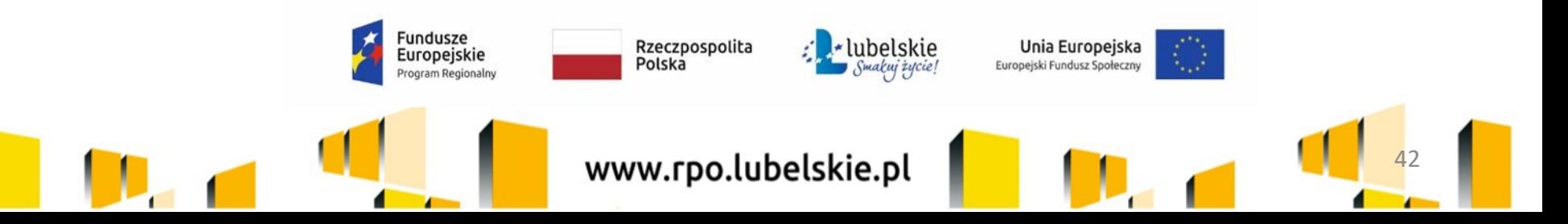

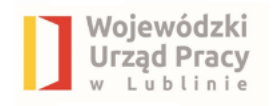

ii. podjęcie działalności gospodarczej (regulowane w szczególności ustawą Prawo przedsiębiorców);

d) efektywność zatrudnieniowa mierzona jest jako iloraz liczby osób, które podjęły zatrudnienie z lit. c w stosunku do liczby osób wskazanych w lit. b; e) podczas pomiaru spełnienia kryterium efektywności zatrudnieniowej uczestników projektu należy wykazywać w liczniku wskaźnika efektywności zatrudnieniowej w momencie podjęcia pracy, ale nie później niż po upływie 90 dni kalendarzowych od zakończenia udziału w projekcie. Działalność gospodarcza powinna zostać rozpoczęta w okresie do 90 dni kalendarzowych od zakończenia przez uczestnika udziału w projekcie. f) kryterium efektywności zatrudnieniowej w przypadku stosunku pracy należy uznać za spełnione, jeżeli uczestnik projektu zostanie zatrudniony przynajmniej na ½ etatu.

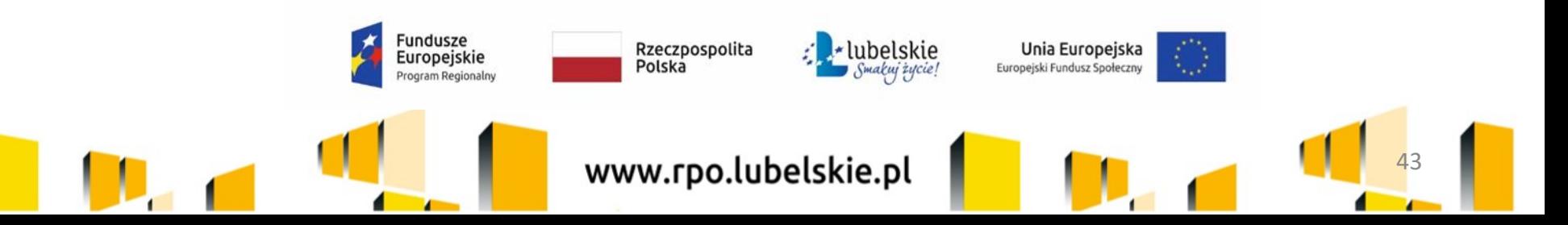

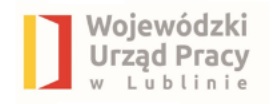

21 grudnia 2020 roku Minister Finansów, Funduszy i Polityki Regionalnej podpisał zmienione Wytyczne w zakresie kwalifikowalności wydatków w ramach Europejskiego Funduszu Rozwoju Regionalnego, Europejskiego Funduszu Społecznego oraz Funduszu Spójności na lata 2014-2020. Obowiązują od 1 stycznia 2021 r.

7 stycznia 2021 r. Minister Finansów, Funduszy i Polityki Regionalnej poinformował o częściowym zawieszeniu stosowania Wytycznych w zakresie kwalifikowalności wydatków w ramach Europejskiego Funduszu Rozwoju Regionalnego, Europejskiego Funduszu Społecznego oraz Funduszu Spójności na lata 2014-2020 z dnia 21 grudnia 2020 r. [sygnatura: MIiR/2014-2020/12(5)]

Termin obowiązywania: stosowanie wytycznych zawiesza się częściowo od 1 stycznia 2021 r. do 31 grudnia 2021 r.

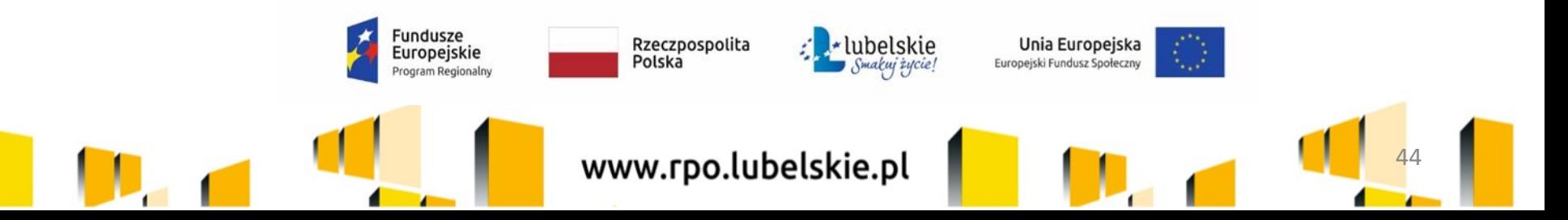

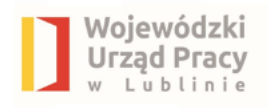

Szczegóły dostępne pod adresem:

[https://www.funduszeeuropejskie.gov.pl/media/90013/Informacja\\_o\\_czesciowym](https://www.funduszeeuropejskie.gov.pl/media/90013/Informacja_o_czesciowym_zawieszeniu_wytycznych_kwalifikowalnosci.pdf) zawieszeniu wytycznych kwalifikowalnosci.pdf https://www.funduszeeuropejskie.gov.pl/strony/ofunduszach/dokumenty/wytyczne-w-zakresie-realizacji-przedsiewziec-zudzialem-srodkow-europejskiego-funduszu-spolecznego-w-obszarze-rynkupracy-na-lata-2014-2020/

UWAGA: zawieszeniu uległa część postanowień Wytycznych, tj. :

- sekcja 6.12.1 pkt 6,
- podrozdział 6.15 pkt 8 lit. b,
	- sekcja 6.15.1 pkt 1,
	- sekcja 6.15.1 pkt 6,
	- podrozdział 7.5 pkt 2.

**UWAGA: należy zapoznać się oraz stosować wytyczne w powyższym zakresie.** 

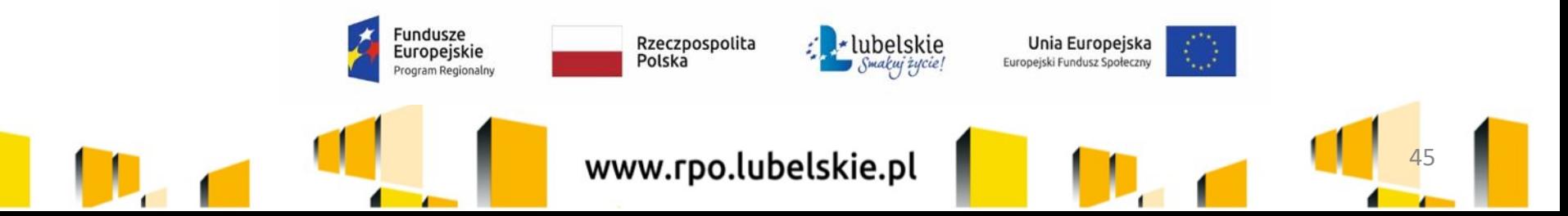

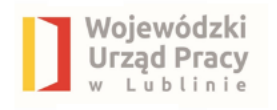

### **DZIĘKUJĘ ZA UWAGĘ**

**Wojewódzki Urząd Pracy w Lublinie ul. Obywatelska 4**

**[www.rpo.lubelskie.pl/wup](http://www.rpo.lubelskie.pl/wup) [www.funduszeeuropejskie.gov.pl](http://www.funduszeeuropejskie.gov.pl/) e-mail: punkt.konsultacyjny@wup.lublin.pl** 

**tel.: 81 46 35 363 lub 605 903 491**

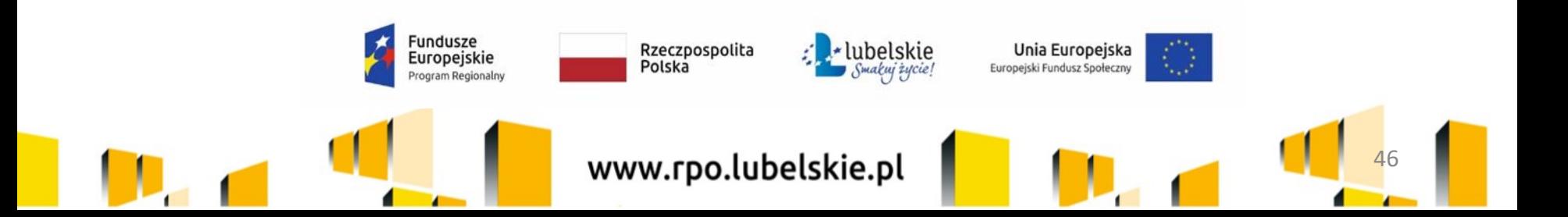